## **Lampiran I. Daftar Terjemah**

# **Lembar Terjemah**

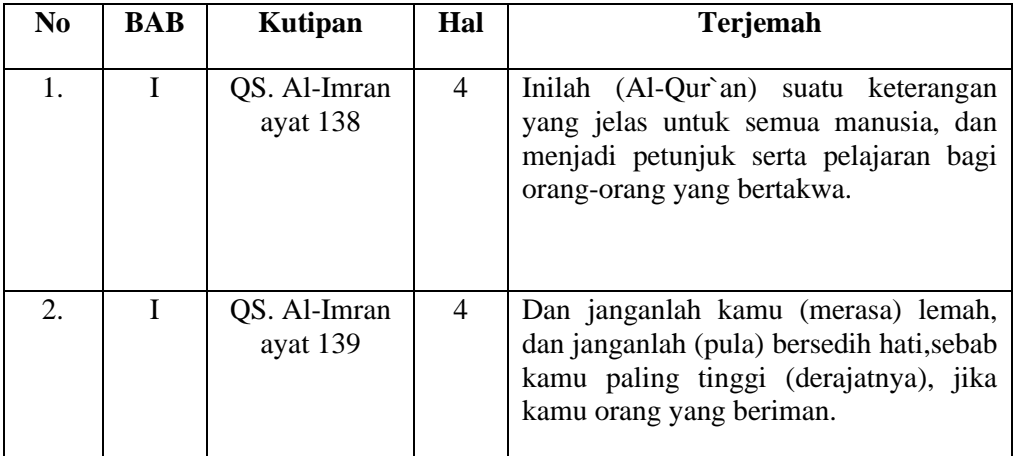

## **Lampiran II. Identitas Sekolah MI Ulumul Qur`an Barito Kuala**

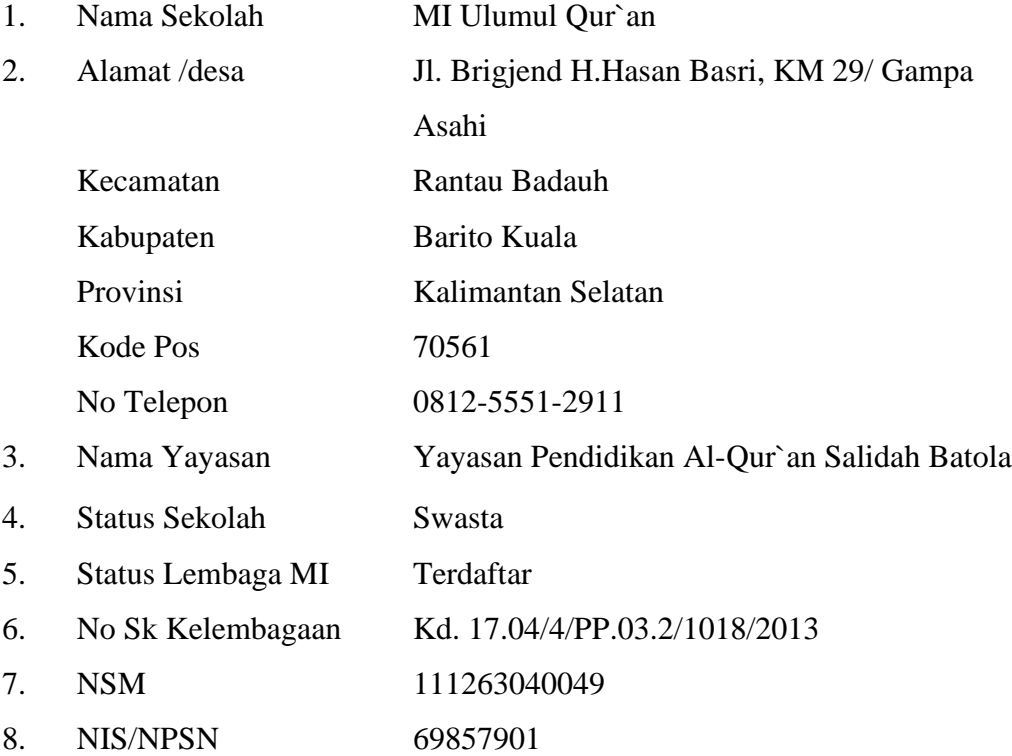

### **Lampiran III Daftar Tenaga Pengajar MI Ulumul Qur`an Barito Kuala**

### **KEADAAN GURU MI ULUMUL QUR`AN**

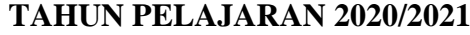

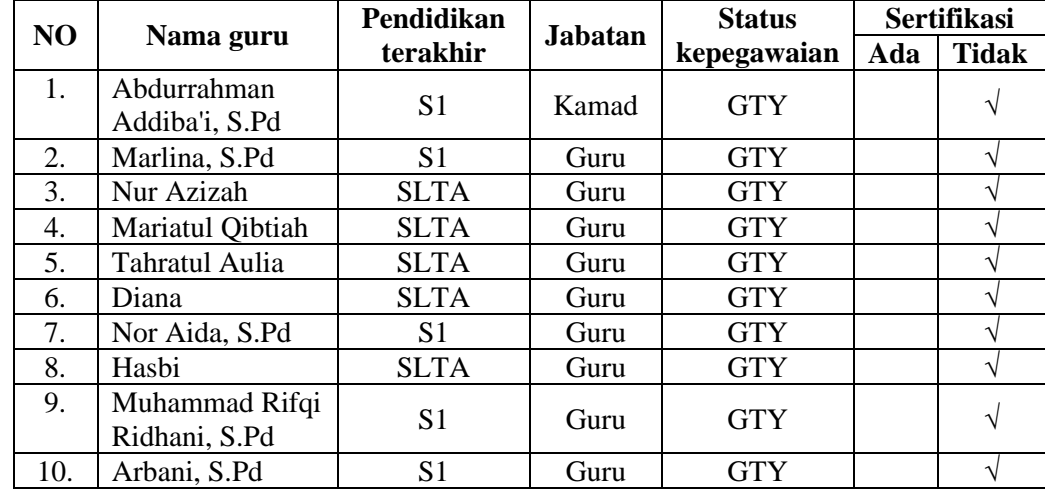

# **Lampiran IV. Daftar Jumlah Siswa MI Ulumul Qur`an Barito Kuala**

### **KEADAAN GURU MI ULUMUL QUR`AN**

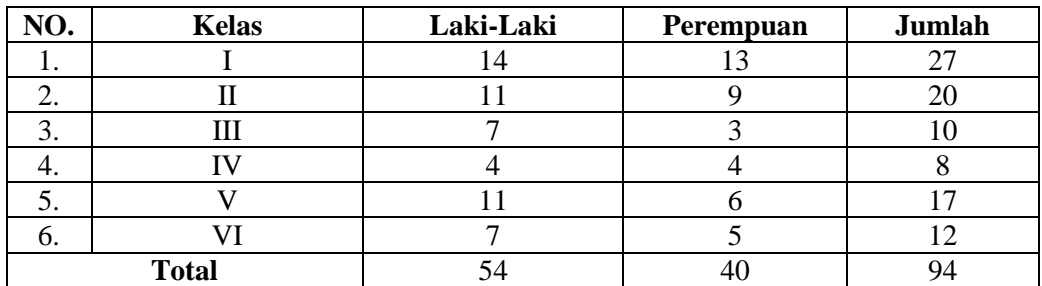

### **TAHUN PELAJARAN 2020/2021**

| N <sub>0</sub> | <b>Prasaran</b>       | <b>Jumlah</b>  | Kondisi |  |  |
|----------------|-----------------------|----------------|---------|--|--|
| 1.             | Kantor guru           | 1              | Baik    |  |  |
| 2.             | Ruang kepala sekolah  | $\mathbf{0}$   |         |  |  |
| 3.             | Ruang tata usaha      | $\mathbf{0}$   |         |  |  |
| 4.             | Ruangkelas            | 6              | Baik    |  |  |
| 5.             | Aula                  | 1              | Baik    |  |  |
| 6.             | Mesjid                | $\overline{0}$ |         |  |  |
| 7.             | Perpustakaan          | 1              | Baik    |  |  |
| 8.             | Laboratorium computer | 1              | Baik    |  |  |
| 9.             | <b>Toilet Guru</b>    | $\overline{0}$ |         |  |  |
| 10             | <b>Toilet Siswa</b>   | $\overline{2}$ | Baik    |  |  |
| 11             | Kantin                | $\overline{2}$ | Baik    |  |  |
| 12.            | Gedung                | 1              | Baik    |  |  |
| 13.            | Asrama                | 1              | Baik    |  |  |
| 14.            | <b>UKS</b>            | 1              | Baik    |  |  |
| 15.            | Koperasi Siswa        | 1              | Baik    |  |  |
| 16.            | Lapangan Bermain      | 1              | Baik    |  |  |

 **Lampiran V Keadaan Sarana dan Prasaran di MI Ulumul Qur`an**

### **Lampiran VI. Pedoman Pengumpulan Data**

### **Pedoman Observasi**

- 1. Mengamati keadaan gedung dan lingkungan MI Ulumul Quran Barito Kuala.
- 2. Mengamati sarana dan prasarana yang mendukung proses belajar mengajar.
- 3. Mengamati keadaan tenaga pengajar, siswa, dan staf tata usaha secara umum.

#### **Lampiran VI. (Lanjutan)**

#### **Pedoman Dokumentasi**

- 1. Dokumen tentang sejarah berdirinya MI Ulumul Qur`an Barito Kuala.
- 2. Dokumen tentang jumlah tenaga pengajar di MI Ulumul Qur`an Barito Kuala.
- 3. Dokumen tentang jumlah kelas di MI Ulumul Qur`an Barito Kuala.
- 4. Dukumen tentang jumlah siswa secara keseluruhan di MI Ulumul Qur`an Barito Kuala.
- 5. Dokumen sarana dan prasarana MI Ulumul Qur`an Barito Kuala.

### **Pedoman Wawancara**

- A. Wawancara dengan Kepala Sekolah
	- 1. Bagaimana sejarah singkat berdirinya MI Ulumul Qur`an Barito Kuala?
	- 2. Sejak kapan bapak menjabat sebagai kepala sekolah di MI Ulumul Qur`an Barito Kuala?
	- 3. Sudah berapa kali pergantian kepala sekolah semenjak berdirinya sekolah MI Ulumul Qur`an Barito Kuala?
- B. Wawancara dengan Wali Kelas
	- 1. Sudah berapa lama ibu mengajar di MI Ulumul Qur`an Barito Kuala?
	- 2. Apa latar pendidikan Ibu?
	- 3. Bagaimana kondisi siswa saat pembelajaran Pendidikan Kewarganegaraan?
	- 4. Apakah siswa antusias ketika mengikuti pembelajaran?

### **Lampiran VII. Kisi-kisi Soal Uji Coba Instrument Tes**

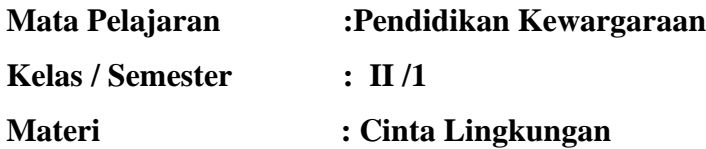

### **A. STANDAR KOMPETENSI**

2**.** Menampilkan sikap cinta lingkungan

#### **B. KOMPETENSI DASAR**

- 2.1 Mengenal pentingnya lingkungan alam seperti dunia alam seperti dunia tumbuhan dan dunia hewan.
- 2.2 Melaksanakan pemeliharaan lingkungan alam.

### **C. INDIKATOR**

- Menjelaskan lingkungan alam.
- Menyebutkan jenis-jenis lingkungan alam dan buatan.
- Memberikan contoh dunia hewan dan tumbuhan.
- Menyebutkan manfaat hewan dan tumbuhan bagi makhluk hidup.
- Menyebutkan contoh cara memelihara hewan dan tumbuhan

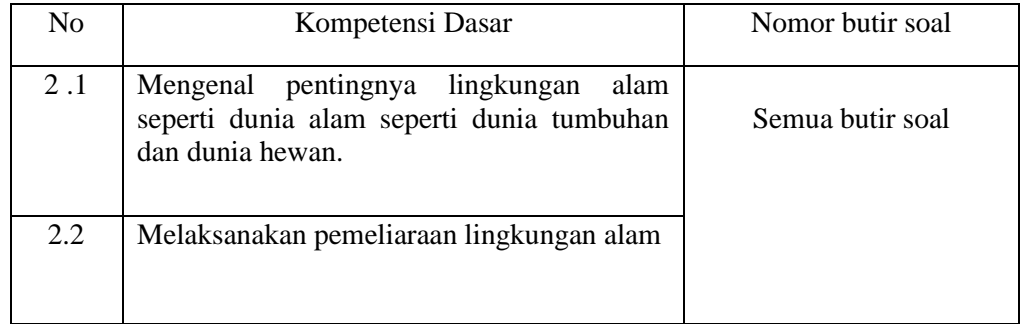

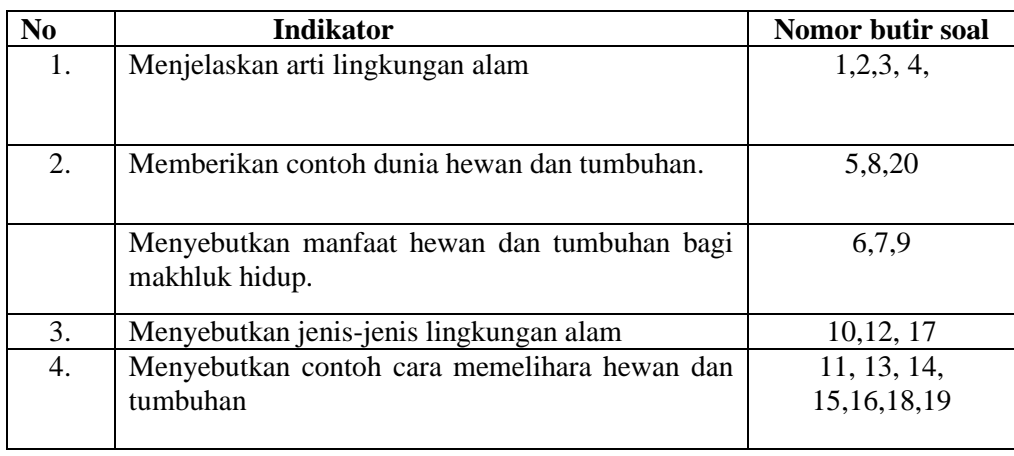

### **Lampiran VIII. Soal Uji Coba Instrument Tes**

Berilah tanda (X) pada huruf a, b, c yang menurut kamu benar!

- 1. Lingkungan alam diciptakan oleh…
	- a. Tuhan
	- b. Manusia
	- c. Hewan
- 2. Lingkungan yang terjadi dengan sendirinya dan tidak dibuat manusia disebut….
	- a. Lingkungan
	- b. Lingkungan alam
	- c. Lingkungan buatan
- 3. Yang termasuk lingkungan alam adalah….
	- a. Rumah
	- b. Jembatan
	- c. Sungai
- 4. Tanaman hias, bunga, sayur dan buah-buahan disebut….
	- a. Tumbuhan
	- b. Hewan
	- c. Makanan

### **Lampiran VIII. (Lanjutan)**

- 5. Ayam, kambing dan sapi merupakan hewan yang hidup di…..
	- a. Darat
	- b. Air
	- c. Udara
- 6. Tumbuhan berguna bagi manusia sebagai penghasil….
	- a. Udara kotor
	- b. Oksigen
	- c. Debu
- 7. Sapi perah dipelihara untuk dimanfaatkan….
	- a. Susunya
	- b. Telurnya
	- c. Kulitnya
- 8. Ikan dan udang adalah hewan yang hidup di…….
	- a. Tanah
	- b. Darat
	- c. Air
- 9. Di lingkungan yang banyak popohonan akan terasa….
	- a. Sejuk
	- b. Panas
	- c. Dingin
- 10. Sungai, laut, pantai termasuk jenis lingkungan alam….
	- a. Daratan
	- b. Perairan
	- c. Buatan
- 11. Lingkungan alam wajib kita…..
	- b. Jaga
	- c. Rusak
	- d. Hancur

#### **Lampiran VIII. (Lanjutan)**

- 12. Yang termasuk lingkungan buatan adalah….
	- a. Rumah
	- b. Laut
	- c. Sungai
- 13. Merawat bunga mawar dengan cara….
	- a. Menyiramnya
	- b. Membiarkannya
	- c. Membuangnya
- 14. Hutan yang gundul dapat menyebabkan…
	- a. Banjir
	- b. Hujan
	- c. kekeringan
- 15. Tanaman yang layu harus segera….
	- a. Dicabut
	- b. Dipindahkan
	- c. Disiram
- 16. Berikut ini yang temasuk kegiatan merawat tumbuhan yaitu…
	- a. Menyirami tanaman
	- b. Memetik daun tanaman
	- c. Memetik bunga tanaman
- 17. Air yang jenih adalah air yang berwarna…
	- a. Putih
	- b. Bening
	- c. Biru
- 18. Pelestarian lingkungan alam menjadi tanggung jawab…..
	- a. Orang dewasa
	- b. Pemerintah
	- c. Kita semua

### **Lampiran VIII. (Lanjutan)**

- 19. Menangkap ikan yang benar dengan cara….
	- a. Menyetrum
	- b. Meracun
	- c. Memancing
- 20. Pohon dibawah ini yang di ambil daunnya untuk sapu lidi yaitu….
	- a. Mangga
	- b. Kelapa
	- c. Pisang

## **Lampiran IX. Kunci Jawaban Soal Uji Coba Instrumen Tes**

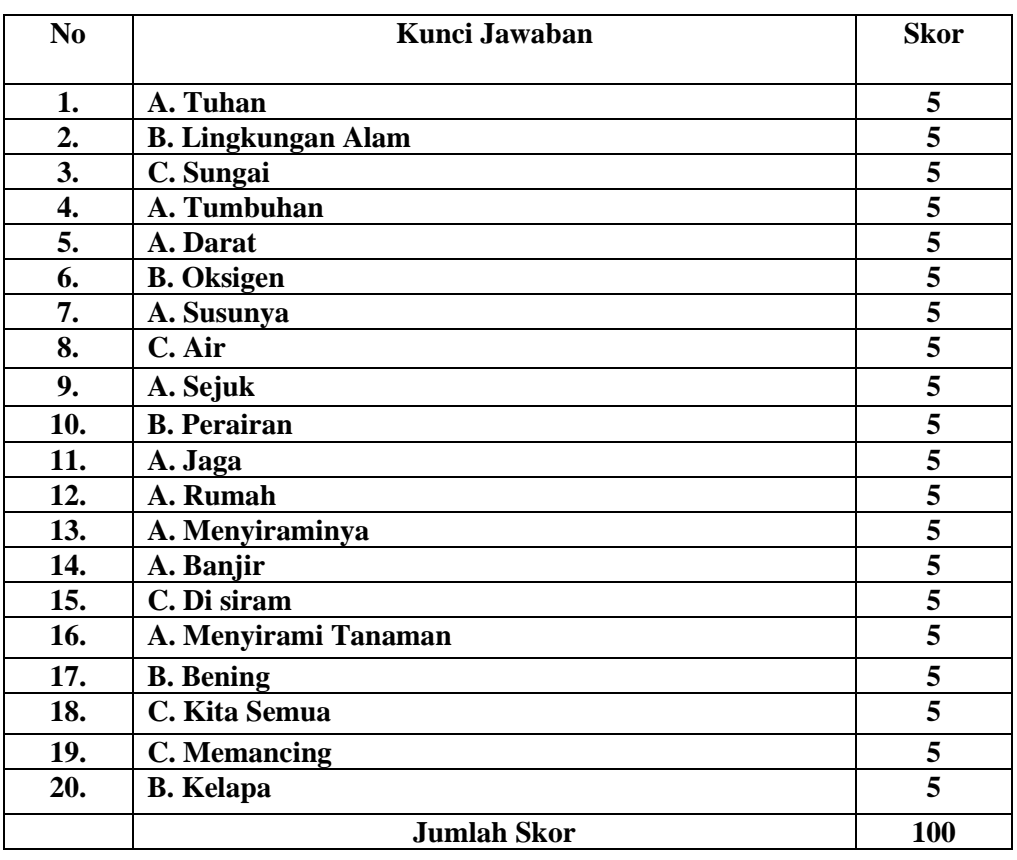

### **KUNCI JAWABAN SOAL UJI COBA**

 **Lampiran X. Uji Validasi Pendidikan Kewarganegaraan**

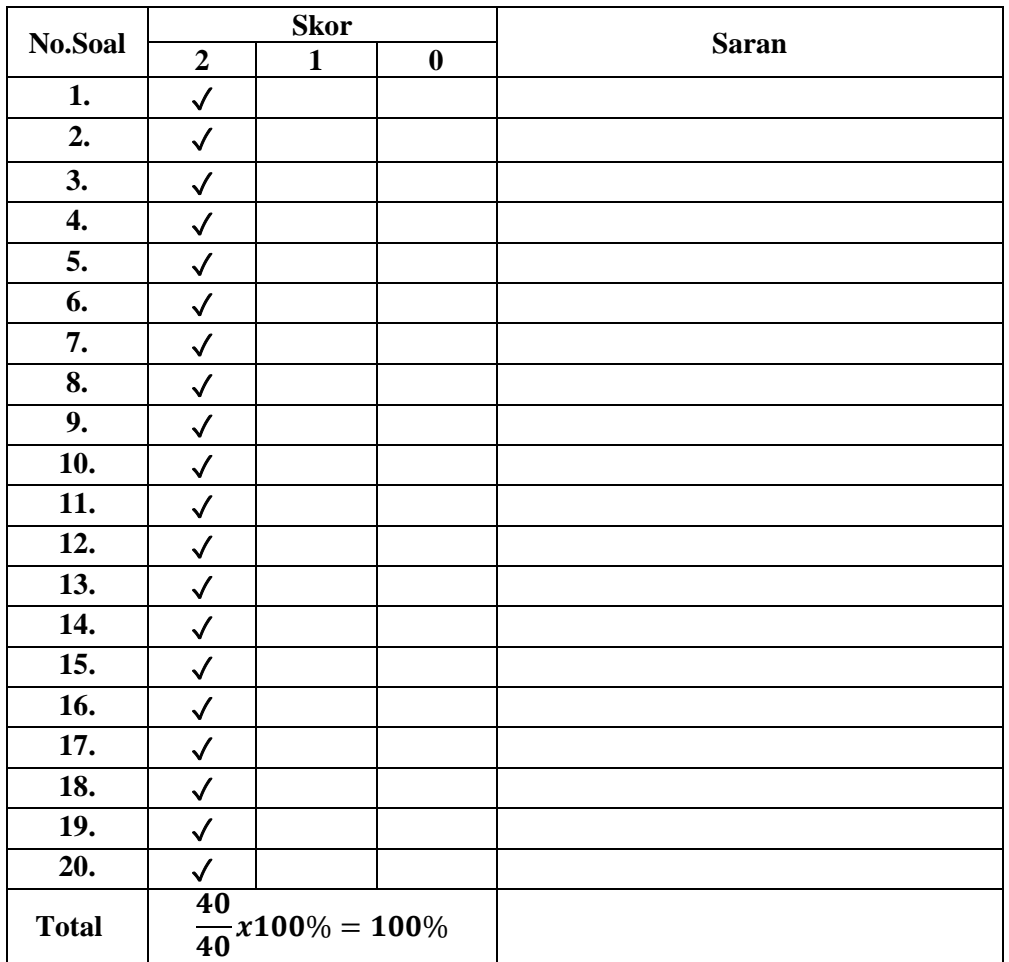

Banjarmasin, 04 Agustus 2020

 Validator I ᠵ W  $\overline{a}$ 2

Hj. Almah, S.P

# **Lampiran X. (Lanjutan)**

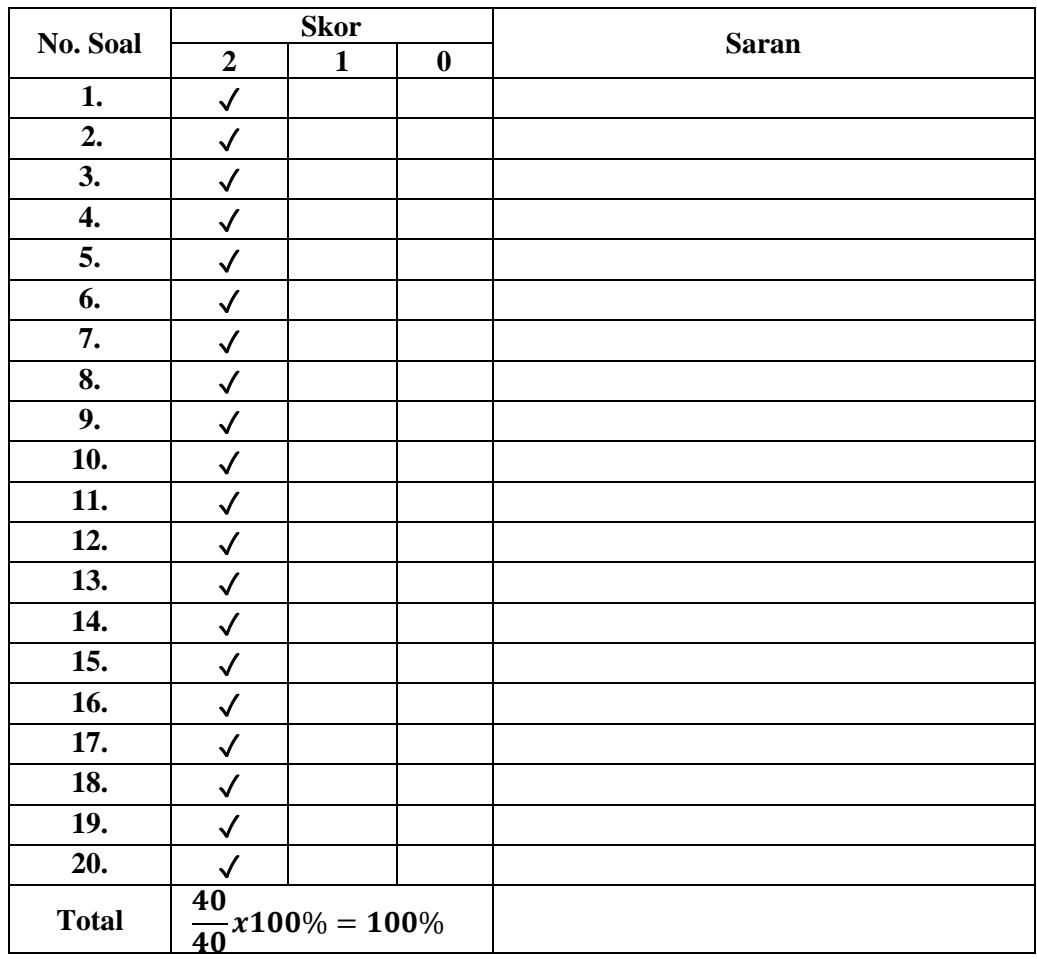

Banjarmasin, Agustus 2020

 Validator II Λ Norlaiti. S.Pd

## **Lampiran XI. Hasil Validasi Ahli**

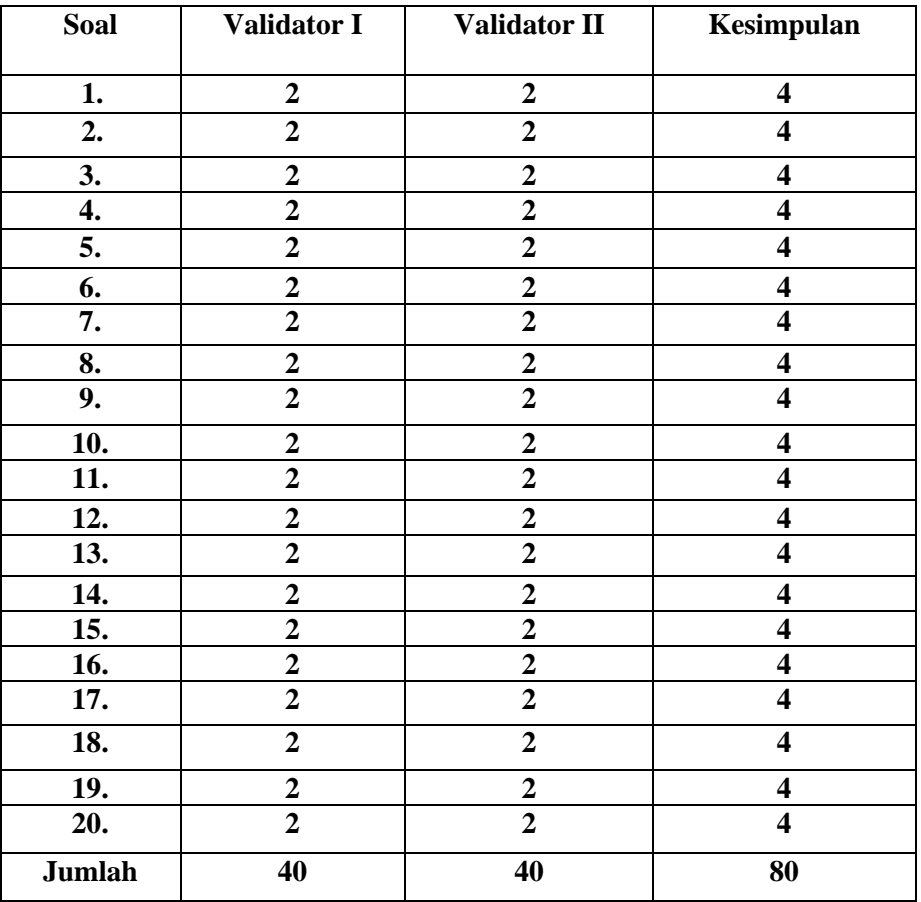

### **Hasil Validasi Ahli**

 **Presentasi Total = x 100% = 100% Valid**

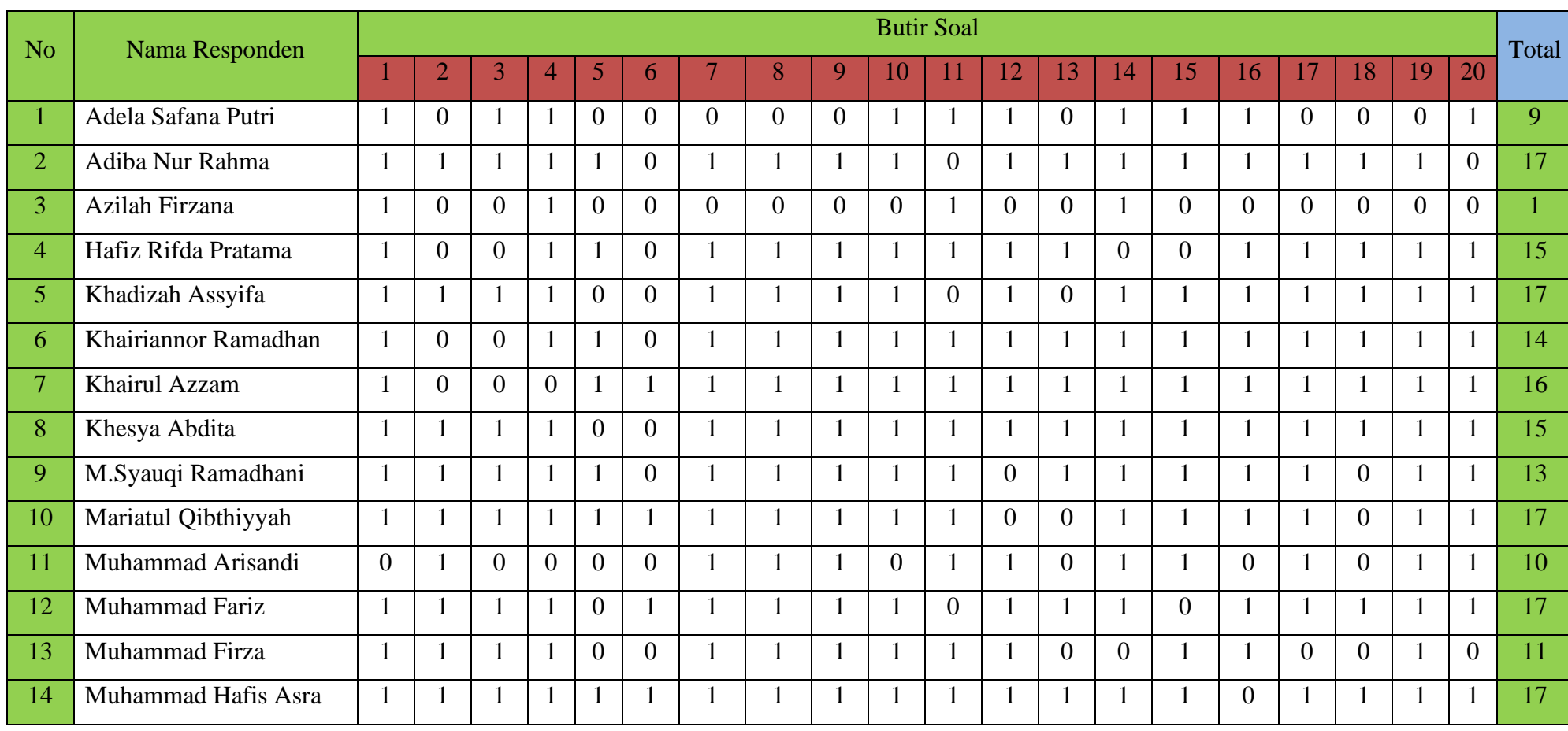

# **Lampiran XII. Data Hasil Uji Coba**

# **Lanjutan XII. (Lanjutan)**

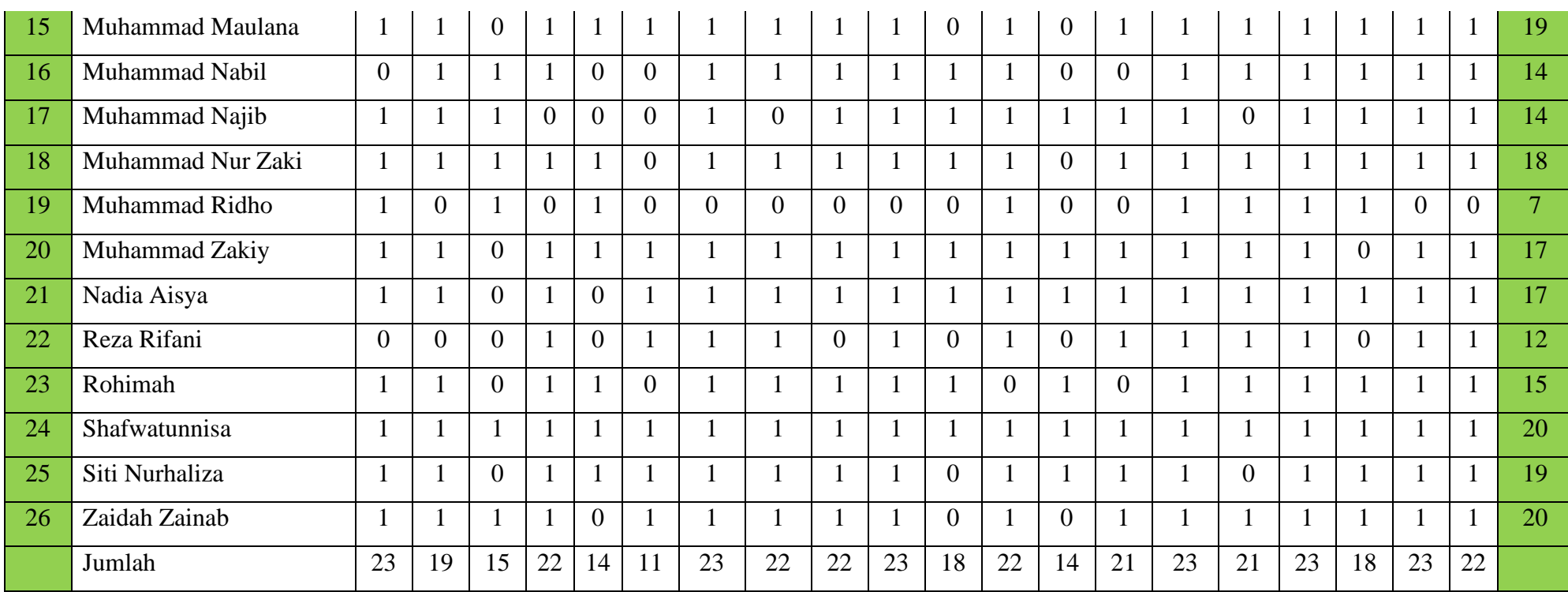

### **Lampiran XIII. Perhitungan Validasi Soal Uji Coba Menggunakan SPSS 22**

Perhitungan Validasi soal dengan menggunakan SPSS 22. Langkah-

langkahnya sebagai berikut:

- 1. Pemasukan Data ke SPSS
- Membuka lembar kerja baru
- Memasukan **Variable View** untuk memasukan nama dan property variable, sehingga akan tampak seperti gambar dibawah ini:

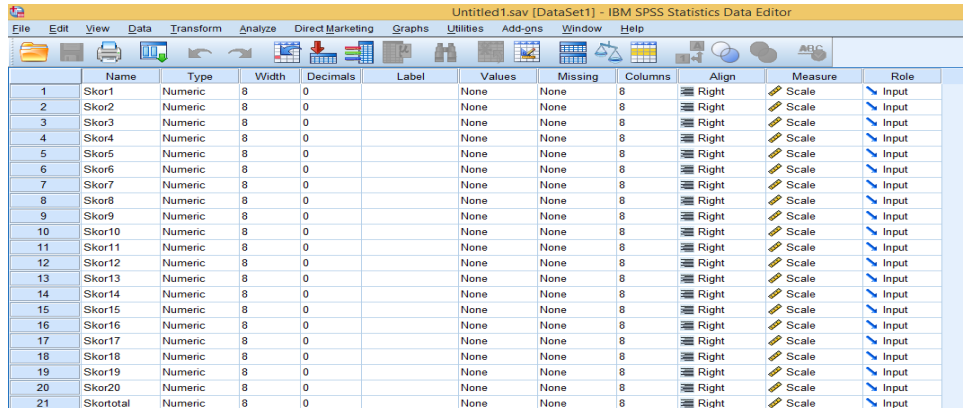

### 2. Mengolah Data

• Mengembalikan tampilan data pada Data View. Istilah data tersebut

berdasarkan data jawaban siswa. Sehingga akan tampak seperti gambar di

bawah ini:

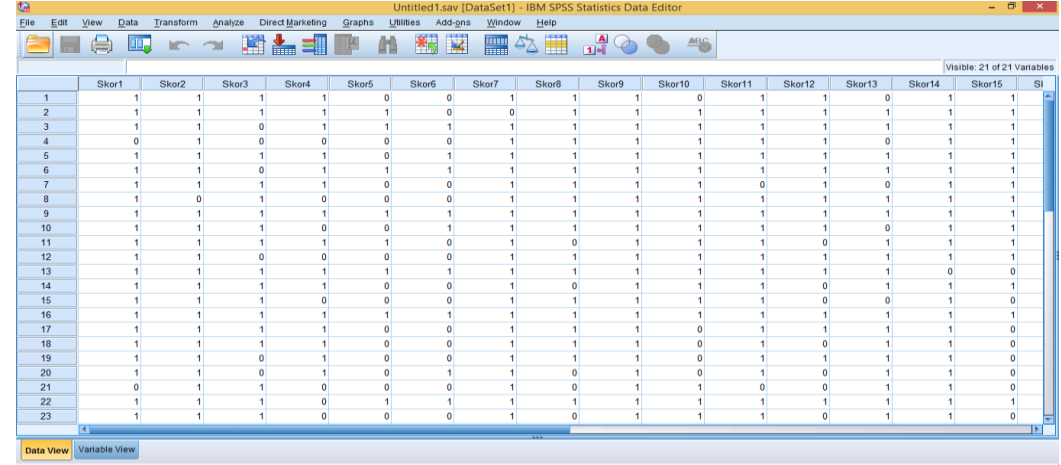

- Memilih tombol *Analyze – Correlate – Bivariate Correlation.*
- Memasukan semua variable ke kotak Variabel, centang bagian *Person, dan*

*Flag significan correlation* sehingga akan tampak seperti gambar di bawah

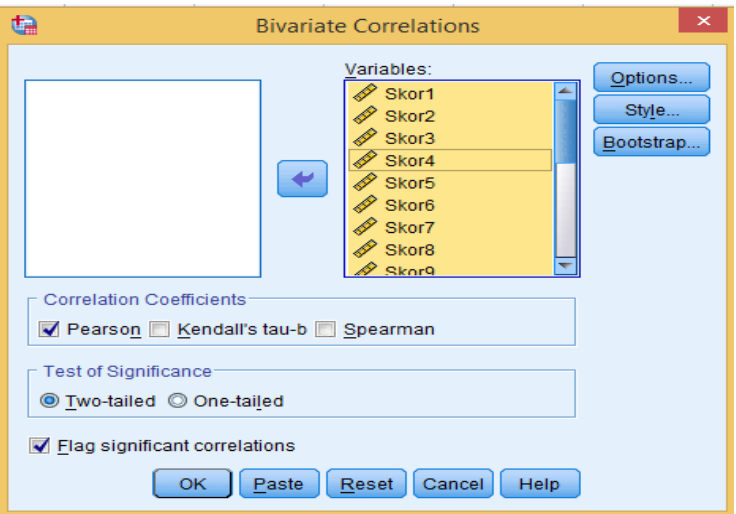

• Memilih tombol **OK**.

# **Lampiran XIII. (Lanjutan)**

# 4. Output SPSS dan Analisisnya

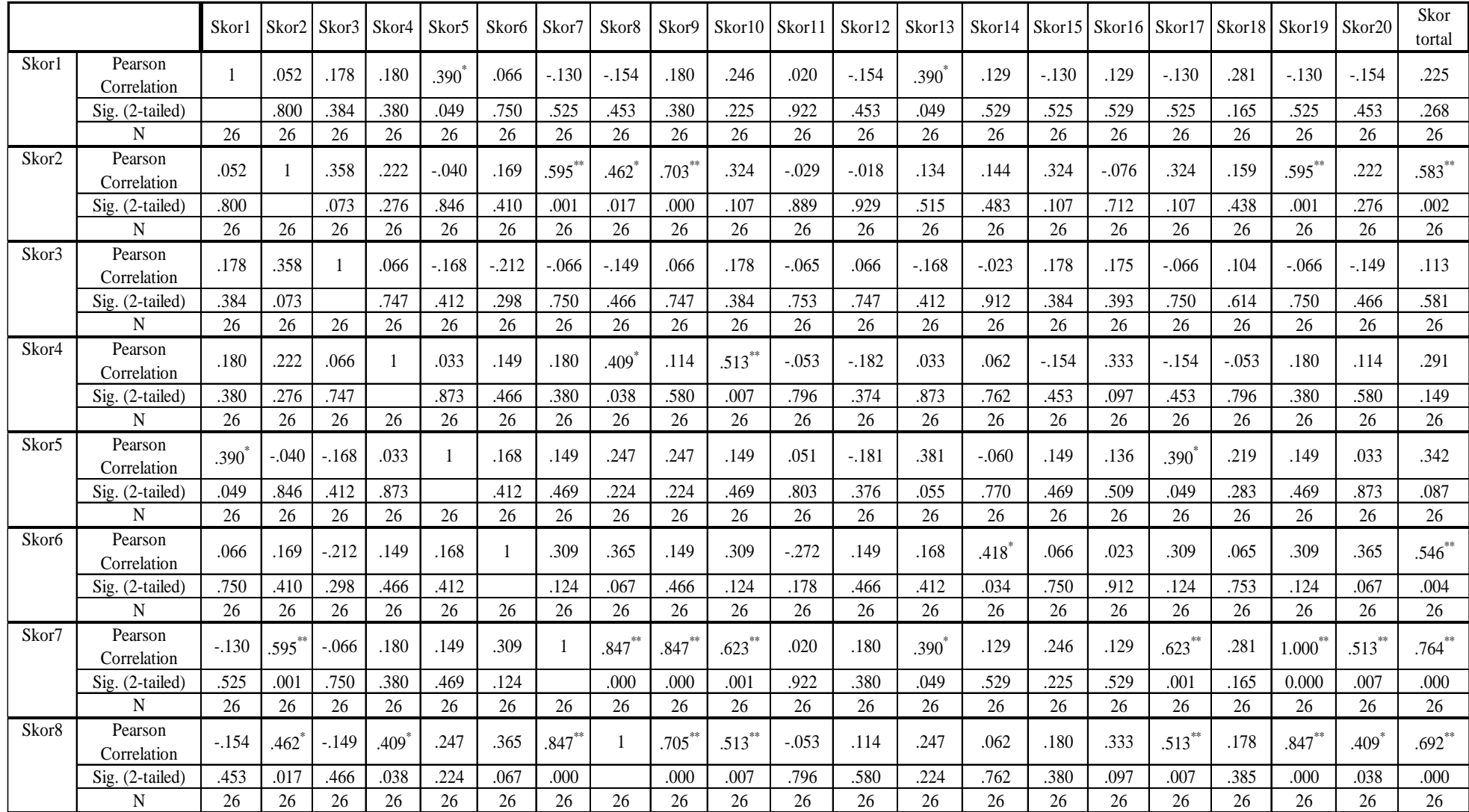

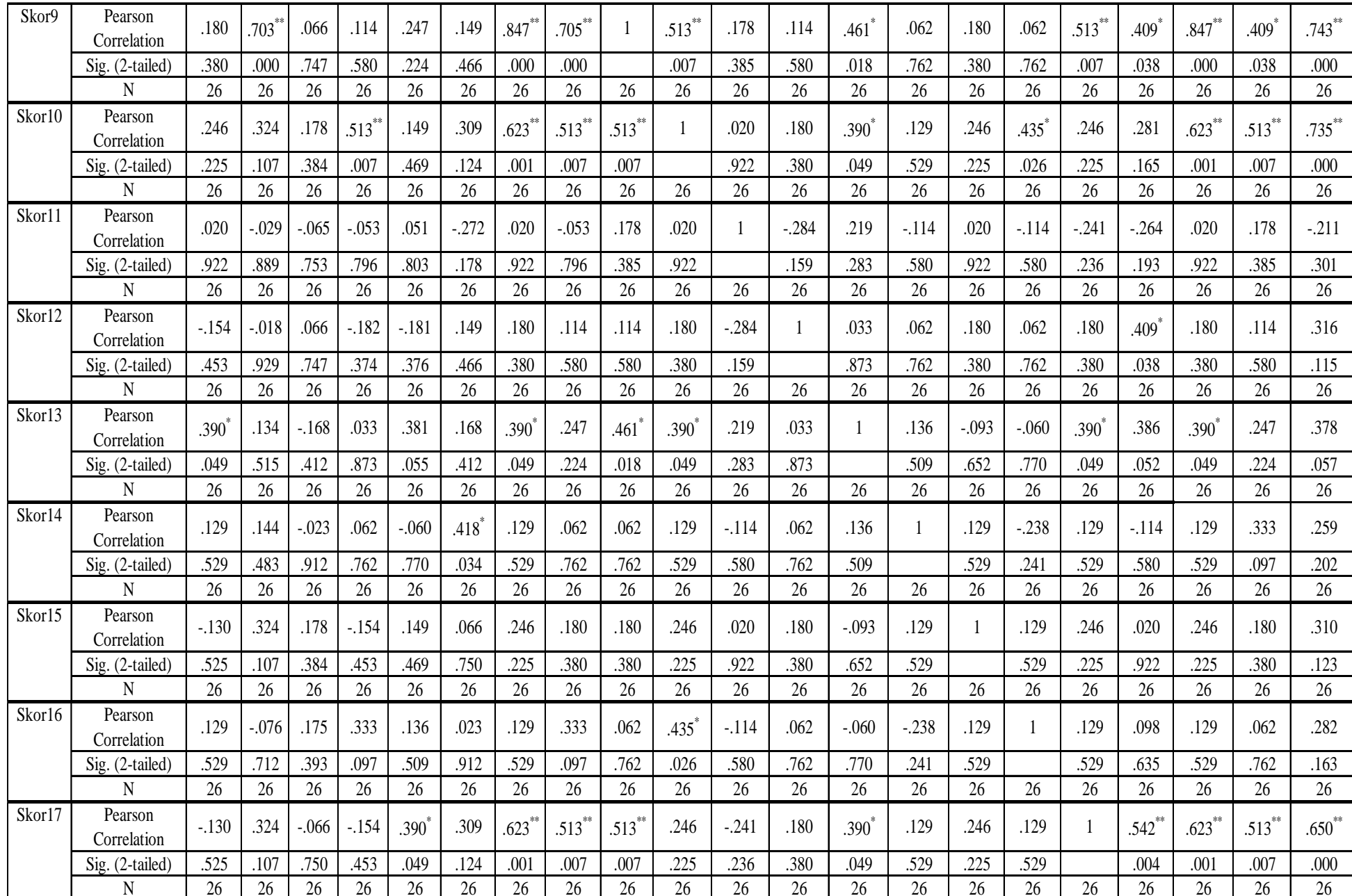

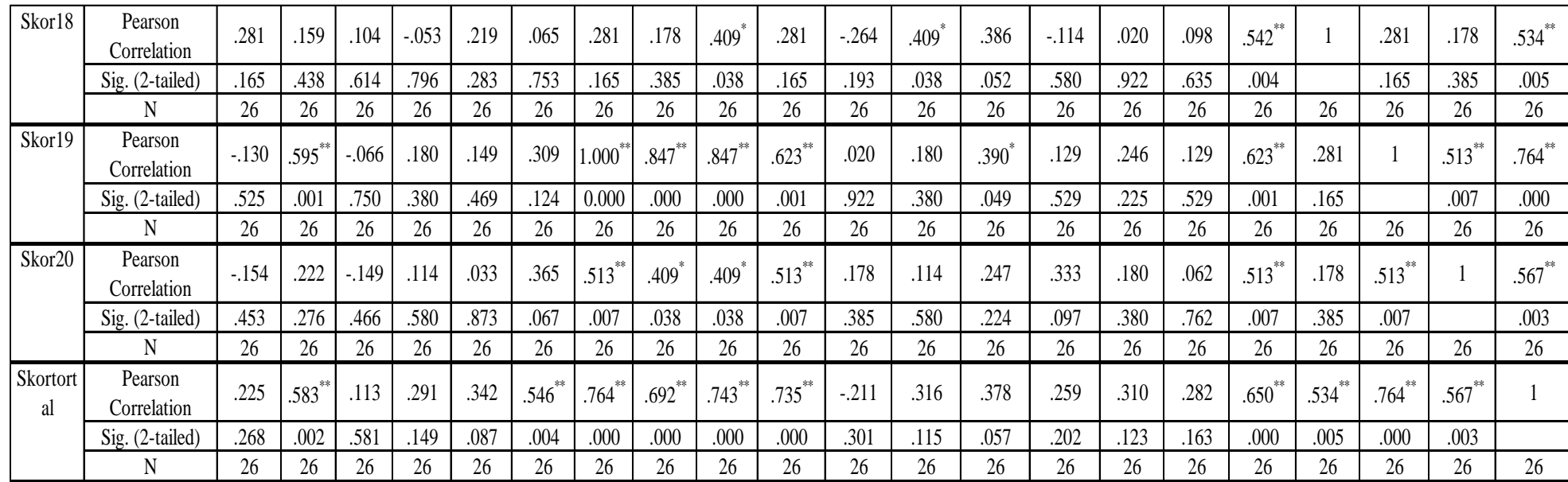

\*. Correlation is significant at the 0.05 level (2-tailed).

\*\*. Correlation is significant at the 0.01 level (2-tailed).

### **Lampiran XIII. (Lanjutan)**

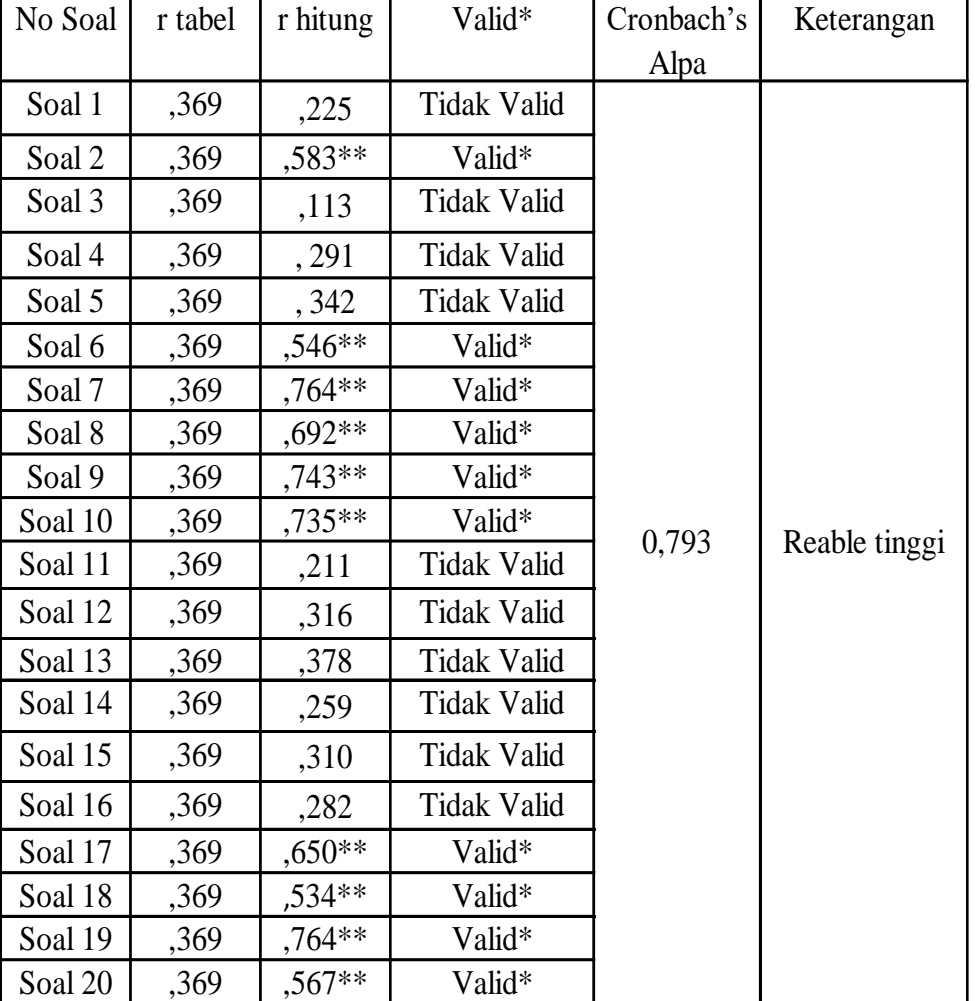

### **Tabel Uji Validitas**

### **Dasar Pengambilan Uji Validasi Person**

### **Perbandingan Nilai rhitung dengan rtabel**

- 1. Jika Nilai  $r_{\text{hitung}} > r_{\text{table}} =$  Valid
- 2. Jika Nilai  $r_{\text{hitung}} < r_{\text{table}} = Tidak$  Valid

Cara mencari nilai rtabel dengan N=25 pada signifikansi 5% pada distribusi nilai rtabel Statistik. Maka di peroleh nilai rtabel adalah 0,396

#### **Lampiran XIV. Perhitungan Reabilitas Soal Uji Coba**

Perhitungan reabelitas soal juga dengan menggan menggunakan SPSS 22. Adapun langkah-langkahnya sama seperti perhitungan validitas, kecuali langkah yang ketiga. Untuk mengolah data perhitungan reabelitas, langkahlangkahnya akan dijelaskan di bawah ini:

- Memilih tombol **Analyze – Scale – Reability Analysis.**
- Memasukan semua variable kecuali "Skortotal" ke dalam kolom items.

Pada Model, Klik Alpa sehingga akan tampak seperti gambar di bawah ini:

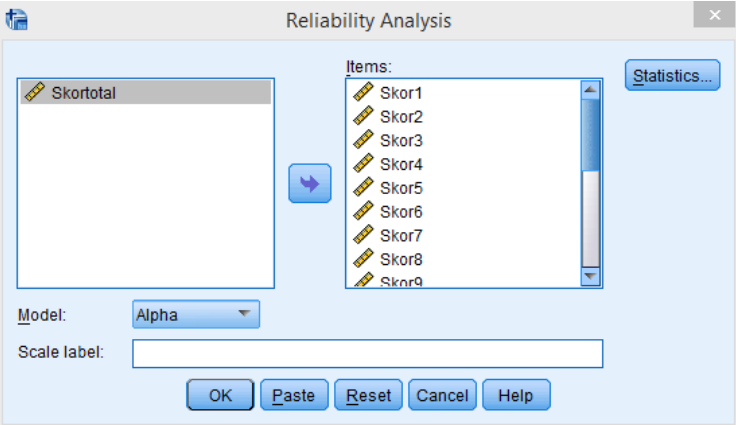

• Memilih *Statistics*, centang bagian *Item*, kemudian memilih tombol

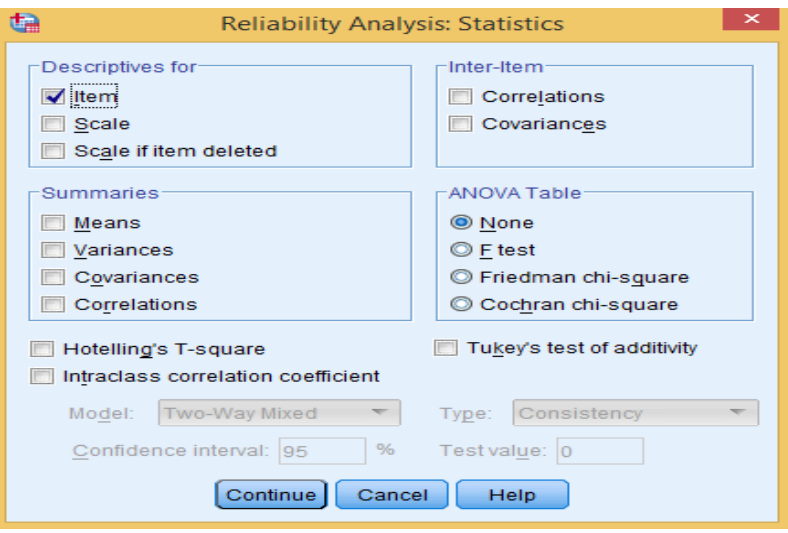

#### *Continue*.

### **Lampiran XIV. (Lanjutan)**

Output SPSS Reabilitas Soal

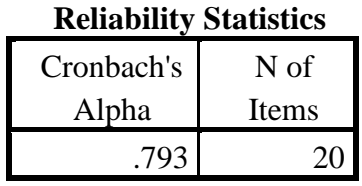

Kriteria Reabilitas Cronbach`s Alpa:

- 1) 0,800 1,000 Sangat Tinggi
- 2) 0,600 0,799 Tinggi
- 3) 0,400 0,599 Cukup
- 4) 0,200 0,399 Rendah

### Kesimpulan:

Berdasarkan nilai Cronbach`s Alpa pada tabel Reabilitas Statistics didapat nilai 0,793 maka soal dinyatakan realiabel dengan kriteria tinggi.

#### **Lampiran XV. Soal Pretest dan Postest**

Berilah tanda (X) pada huruf a, b, c yang menurut kamu benar!

- 1. Lingkungan yang terjadi dengan sendirinya dan tidak dibuat manusia disebut….
	- a. Lingkungan
	- b. Lingkungan alam
	- c. Lingkungan buatan
- 2. Tumbuhan berguna bagi manusia sebagai penghasil….
	- a. Udara kotor
	- b. Oksigen
	- c. Debu
- 3. Sapi perah dipelihara untuk dimanfaatkan….
	- a. Susunya
	- b. Telurnya
	- c. Kulitnya
- 4. Ikan dan udang adalah hewan yang hidup di…….
	- a. Tanah
	- b. Darat
	- c. Air
- 5. Di lingkungan yang banyak popohonan akan terasa….
	- a. Sejuk
	- b. Panas
	- c. Dingin
- 6. Sungai, laut, pantai termasuk jenis lingkungan alam….
	- a. Daratan
	- b. Perairan
	- c. Buatan
- 7. Air yang jenih adalah air yang berwarna…
	- a. Putih
	- b. Bening
	- c. Biru

### **Lampiran XV. (Lanjutan)**

- 8. Pelestarian lingkungan alam menjadi tanggung jawab…..
	- a. Orang dewasa
	- b. Pemerintah
	- c. Kita semua
- 9. Menangkap ikan yang benar dengan cara….
	- a. Menyetrum
	- b. Meracun
	- c. Memancing
- 10. Pohon dibawah ini yang di ambil daunnya untuk sapu lidi yaitu….
	- a. Mangga
	- b. Kelapa
	- c. Pisang

### **Lampiran XVI. Kunci Jawaban Soal Pretest dan Postest**

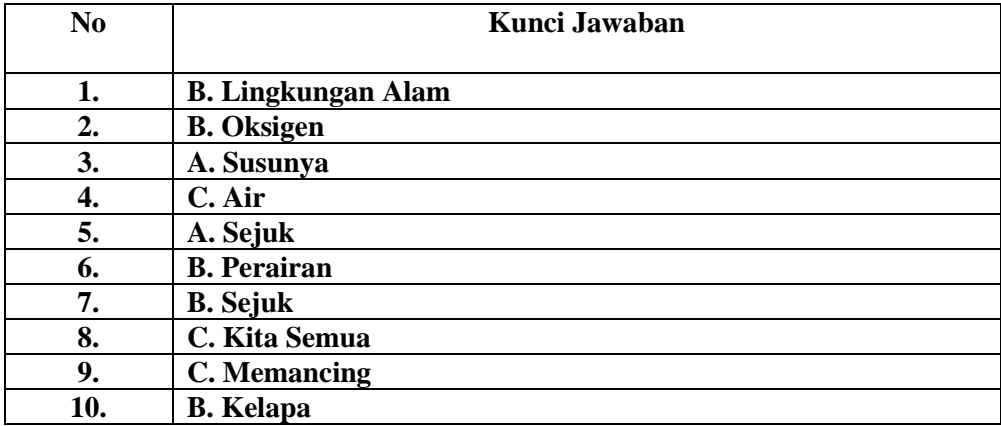

| N <sub>0</sub> | <b>Nama Siswa</b>      | <b>Kelas</b> |  |  |
|----------------|------------------------|--------------|--|--|
| 1.             | Mariatul kifiah        | $\mathbf{I}$ |  |  |
| 2.             | M. Haikal Firdaus      | $\mathbf{I}$ |  |  |
| 3.             | Nayfa Nurraisya        | $\mathbf{I}$ |  |  |
| 4.             | M. Fadlan              | $\mathbf{I}$ |  |  |
| 5.             | M. Nasih Addiba'i      | $\mathbf{I}$ |  |  |
| 6.             | M. Lutfi Qalbi         | $\mathbf{I}$ |  |  |
| 7.             | Fatimatuzzahra         | $\mathbf{I}$ |  |  |
| 8.             | Khomaira               | $\mathbf{I}$ |  |  |
| 9.             | Khairil Fadhilah       | $\mathbf{I}$ |  |  |
| 10.            | Aditya Rafa Fathina    | $\mathbf{I}$ |  |  |
| 11.            | Syarifa Madina Hariana | $\mathbf{I}$ |  |  |
| 12.            | Siti Rahmah            | $\mathbf{I}$ |  |  |
| 13.            | M. Iqbal Maulana       | $\mathbf{I}$ |  |  |
| 14.            | M. Haikal Kamil        | $\mathbf{I}$ |  |  |
| 15.            | M. Habibi              | $\mathbf{I}$ |  |  |
| 16.            | Nor Aina Safa          | $\mathbf{I}$ |  |  |
| 17.            | M. Raffa Adha          | $\mathbf{I}$ |  |  |
| 18.            | Nor Gina Sabrina       | $\mathbf{I}$ |  |  |
| 19.            | Nazril Nazmi           | $\mathbf{I}$ |  |  |
| 20.            | M. Dzaikra Khairi      | $\mathbf{I}$ |  |  |

**Lampiran XVII. Daftar Nama Siswa Kelas Eksperimen**

| N <sub>0</sub>    | <b>Nama Siswa</b>      | <b>Skor</b> |  |  |
|-------------------|------------------------|-------------|--|--|
| 1.                | Mariatul Kifiah        | 65          |  |  |
| $\overline{2}$ .  | M. Haikal Firdaus      | 50          |  |  |
| 3.                | Nayfa Nurraisya        | 60          |  |  |
| 4.                | M. Fadlan              | 50          |  |  |
| 5.                | M. Nasih Addiba'i      | 30          |  |  |
| 6.                | M. Lutfi Qalbi         | 65          |  |  |
| 7.                | Fatimatuzzahra         | 35          |  |  |
| 8.                | Khomaira               | 60          |  |  |
| 9.                | Khairil Fadhilah       | 50          |  |  |
| 10.               | Aditya Rafa Fathina    | 65          |  |  |
| 11.               | Syarifa Madina Hariana | 30          |  |  |
| 12.               | Siti Rahmah            | 30          |  |  |
| 13.               | M. Iqbal Maulana       | 60          |  |  |
| $\overline{14}$ . | M. Haikal Kamil        | 55          |  |  |
| $\overline{15}$ . | M. Habibi              | 60          |  |  |
| 16.               | Nor Aina Safa          | 50          |  |  |
| 17.               | M. Raffa Adha          | 60          |  |  |
| 18.               | Nor Gina Sabrina       | 55          |  |  |
| 19.               | Nazril Nazmi           | 65          |  |  |
| 20.               | M. Dzaikra Khairi      | 55          |  |  |
|                   | <b>Jumlah</b>          | 1050        |  |  |
|                   | Rata-Rata              | 52.50       |  |  |

**Lampiran XVIII. Hasil Kemampuan Awal Siswa Kelas II**

# **Lampiran XIX. Perhitungan Rata-Rata, Standar Deviasi, dan Varians Hasil Kemampuan Awal Kelas Eksperimen**

Perhitungan rata-rata, standar deviasi, dan varians dengan menggunakan SPSS 22. Langkah-langkah, sebagai berikut:

- 1. Memasukkan data ke SPSS
	- Klik bagian **variable view** untuk mempersiapkan pemasukkan data dan property variable sehingga akan tampak dilayar sebagai berikut:

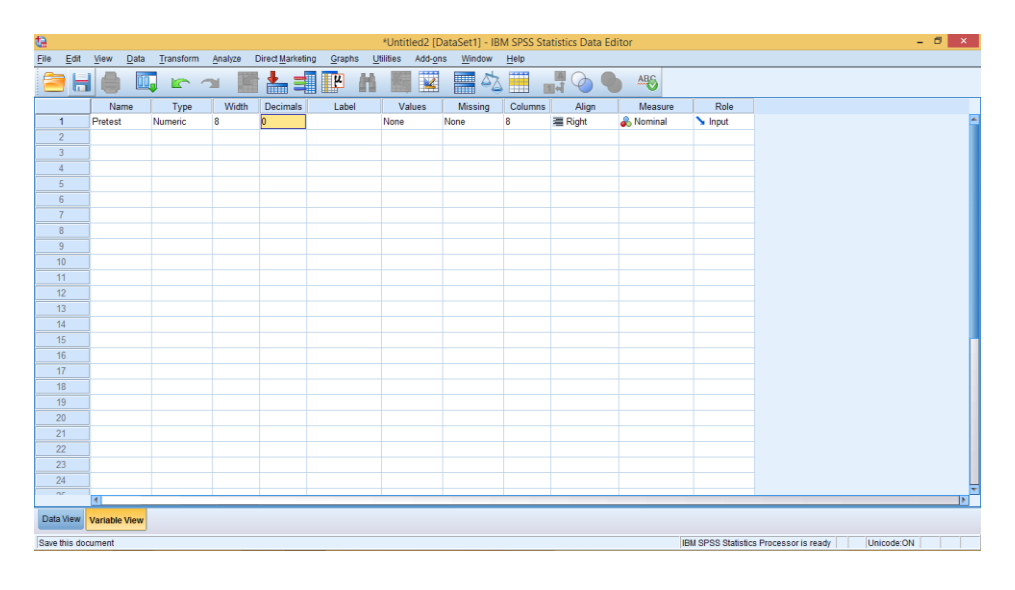

2. Mengisi data kembalikan tampilan pada Data View data isian yang tampak di layar sebagai berikut:

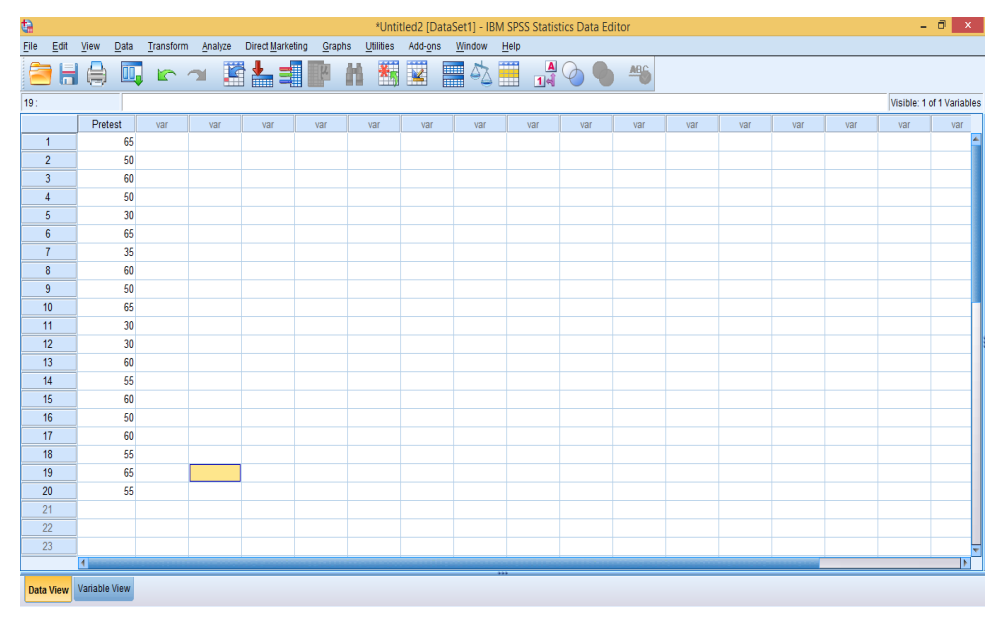

### **Lampiran XIX. (Lanjutan)**

- 3. Mengolah data
	- Memilih **Analiyze – Descriptive Statistics – explore.**
	- Kemudian **Kemampuan Awal** (*Pretest*) dipindahkan pada kotak

Dependent List seperti tampak dilayar sebagi berikut:

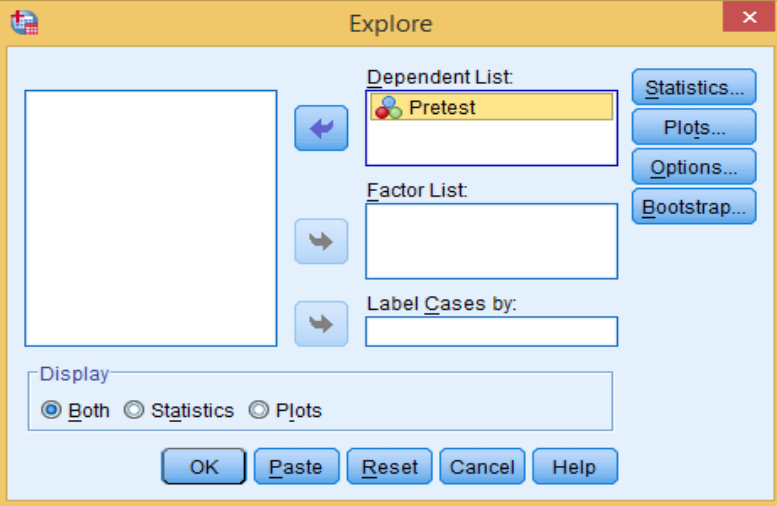

4. Output SPSS dan Analisisnya.

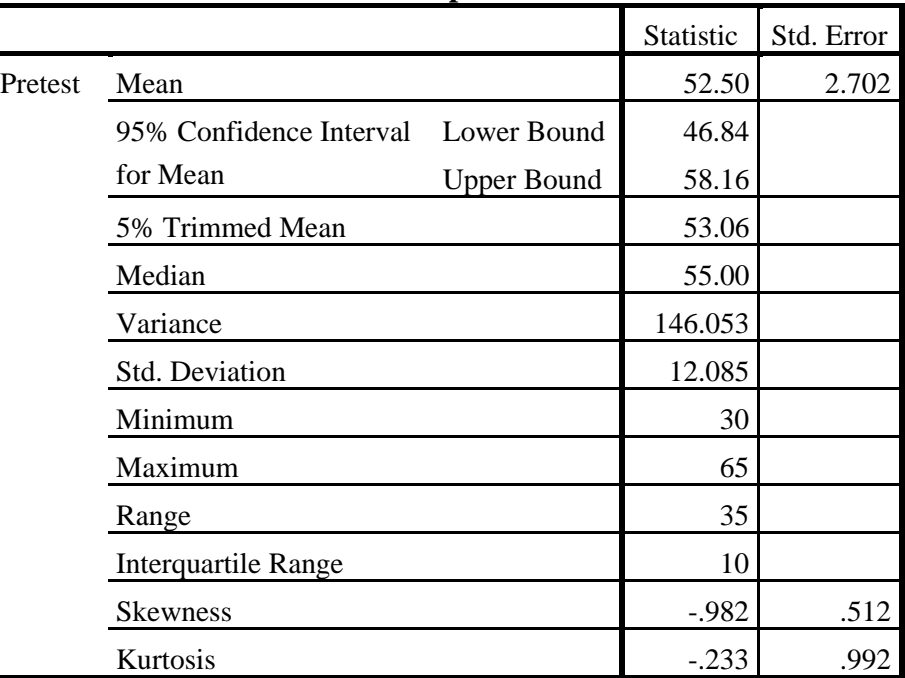

#### **Descriptives**

### **Lampiran XIX. (Lanjutan)**

Ringkasan statistik deskriptif dari nilai kelas ekperimen:

- Rata-rata nilai kelas ekperimen adalah 52,50 dengan range berkisar antara 35 sampai 10.
- Median adalah nilai tengah untuk kelas ekperimen adalah 55,00.
- Variance untuk kelas ekperimen adalah 146,053.
- Standar deviasi untuk nilai kelas ekperimen adalah 12,085.
- Nilai minimum dan maximal untuk kelas ekperimen adalah 30 untuk nilai minimum dan 65 untuk nilai maximum.

### **Lampiran XX. Perhitungan Uji Normalitas Kemampuan Awal Siswa.**

Perhitungan uji normalitas awal kelas experiment dengan menggunakan SPSS 22. Langkah-langkahnya sebagai berikut:

- 1. Memasukan data ke SPSS.
	- ➢ Menampilkan *variable view* untuk mempersiapkan pemasukkan nama dan property variable, sehingga akan tampak dilayar sebagai berikut:

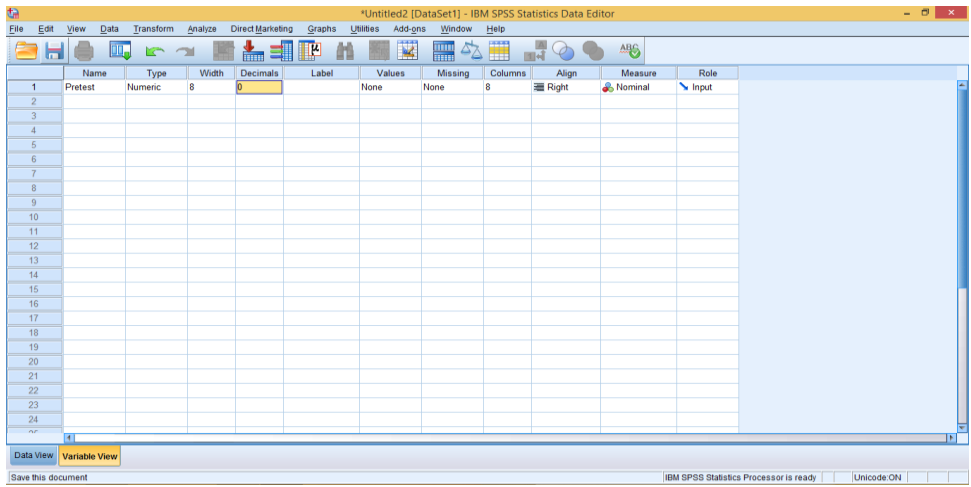

➢ Mengisi data kembalikan tampilan pada Data View data isian yang tampak di layar sebagai berikut:

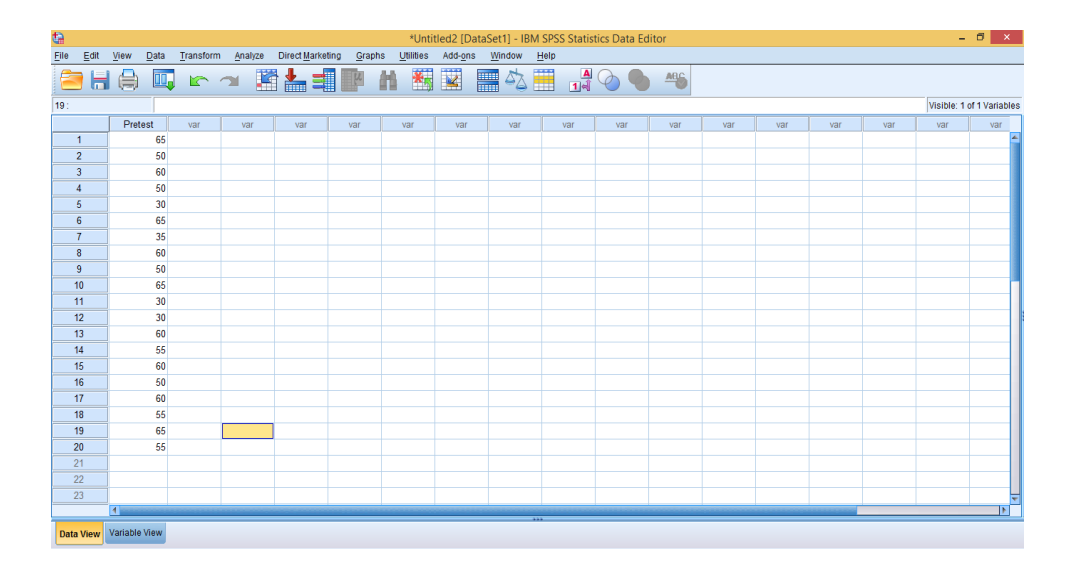

### **Lampiran XX. (Lanjutan)**

- 2. Mengolah data
	- ➢ Memilih **Analiyze – Descriptive Statistics – explore.**
	- ➢ Kemudian *Pretest* dipindahkan pada kotak Dependent List seperti tampak dilayar sebagi berikut:

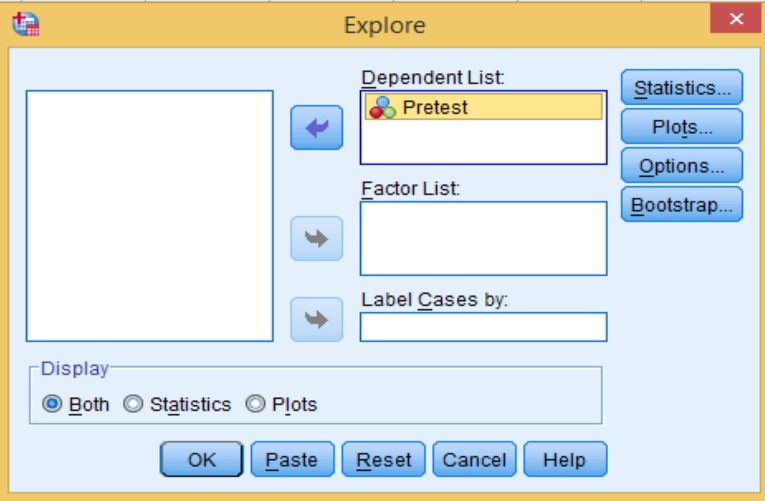

➢ Setelah itu klik *Plots* centang bagian *Normality Plots with test* lalu

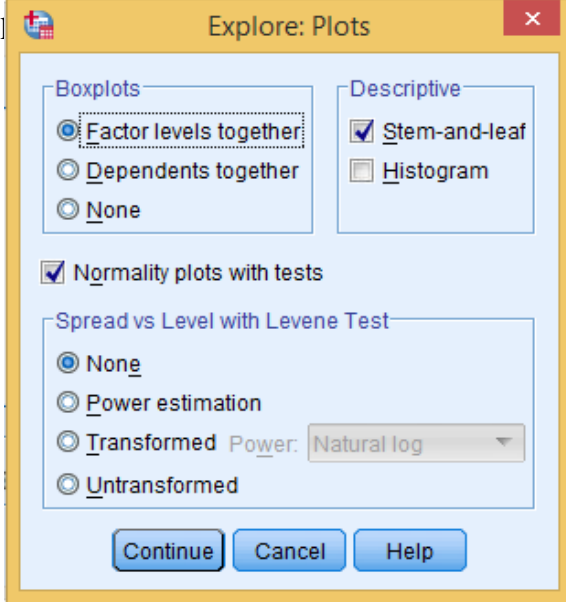

➢ Memilih tombol **OK.**

### **Lampiran XX. (Lanjutan)**

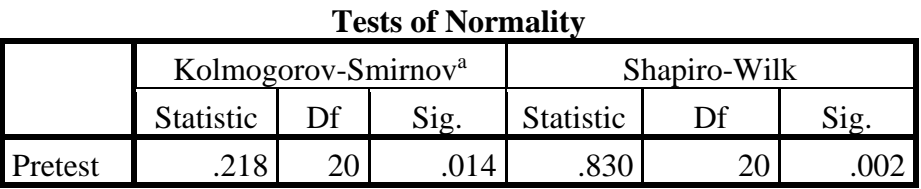

a. Lilliefors Significance Correction

Analisis:

Jika Sig > 0,05 maka data berdistribusi normal.

Jika Sig < 0,05 maka data tidak berdistribusi normal.

Berdasarkan tabel XIII, diketahui nilai Sig. Pada tabel *Test of Normality* 

di kolom *Kolmogorov-Smirnov<sup>a</sup>* data nilai Pretest adalah 0,014 < 0,05,

sehingga data tersebut berdistribusi tidak normal.

| N <sub>0</sub> | <b>Nama Siswa</b>      | <b>Skor</b> |  |  |  |  |
|----------------|------------------------|-------------|--|--|--|--|
| 1.             | Mariatul kifiah<br>94  |             |  |  |  |  |
| 2.             | M. Haikal Firdaus      | 87          |  |  |  |  |
| 3.             | Nayfa Nurraisya        | 74          |  |  |  |  |
| 4.             | M. Fadlan              | 72          |  |  |  |  |
| 5.             | M. Nasih Addiba'i      | 100         |  |  |  |  |
| 6.             | M. Lutfi Qalbi<br>74   |             |  |  |  |  |
| 7.             | Fatimatuzzahra<br>87   |             |  |  |  |  |
| 8.             | Khomaira<br>97         |             |  |  |  |  |
| 9.             | Khairil Fadhilah       | 77          |  |  |  |  |
| 10.            | Aditya Rafa Fathina    | 87          |  |  |  |  |
| 11.            | Syarifa Madina Hariana | 83          |  |  |  |  |
| 12.            | Siti Rahmah            | 77          |  |  |  |  |
| 13.            | M. Iqbal Maulana       | 100         |  |  |  |  |
| 14.            | M. Haikal Kamil        | 85          |  |  |  |  |
| 15.            | M. Habibi<br>73        |             |  |  |  |  |
| 16.            | Nor Aina Safa<br>67    |             |  |  |  |  |
| 17.            | M. Raffa Adha          | 85          |  |  |  |  |
| 18.            | Nor Gina Sabrina<br>94 |             |  |  |  |  |
| 19.            | Nazril Nazmi<br>65     |             |  |  |  |  |
| 20.            | M. Dzaikra Khairi      | 100         |  |  |  |  |
|                | <b>Jumlah</b>          | 1678        |  |  |  |  |
|                | Rata-Rata              | 83.90       |  |  |  |  |

**Lampiran XXI. Hasil Belajar Siswa Menggunakan Permainan Ular Naga.**

# **Lampiran XXII. Perhitungan Rata-Rata, Standar Deviasi, dan Varians Hasil Belajar Siswa Kelas Eksperimen**

Perhitungan rata-rata, standar deviasi, dan varians dengan menggunkan SPSS 22. Langkah-langkahnya, sebagai berikut:

- 1. Mengolah Data ke SPSS
	- Menampilkan *variabel view* untuk mempersiapkan pemasukkan nama dan property variabel, sehingga akan tampak di layar sebagai berikut:

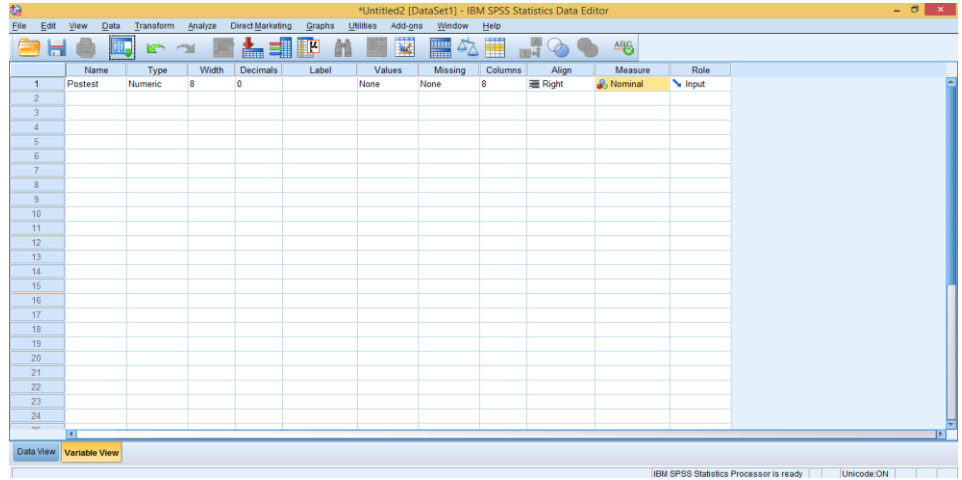

- 2. Mengisi Data
	- Masuk lagi kebagian *data view***,** masukannilai hasil belajar siswa seperti gambar berikut:

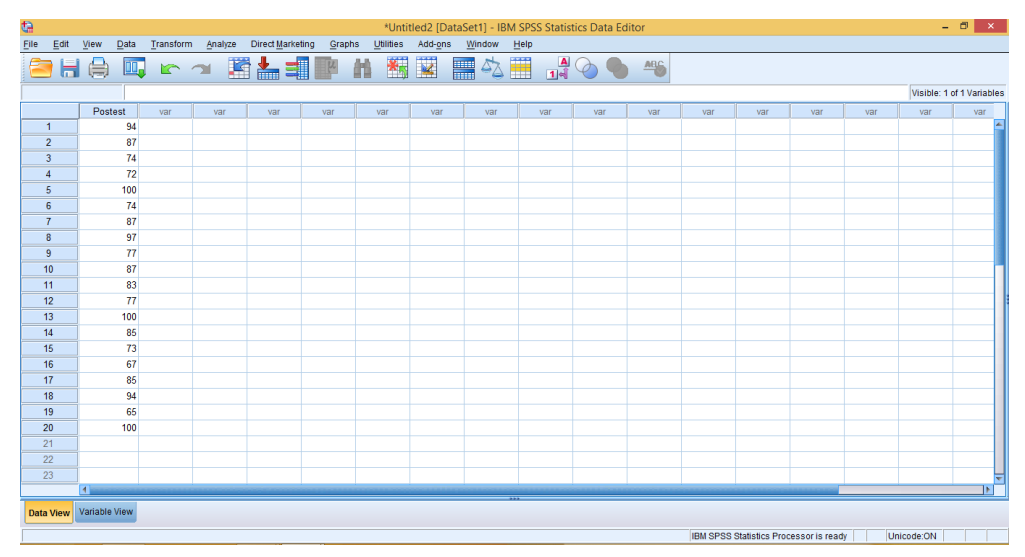

### **Lampiran XXII. (Lanjutan)**

- 3. Mengolah Data
	- Memilih tombol *Analyze –Descriptive Statistics – explore***.**
	- Kemudian hasil belajar pindahkan pada kotak *Dependent List* dan tampak

di layar sebagai berikut:

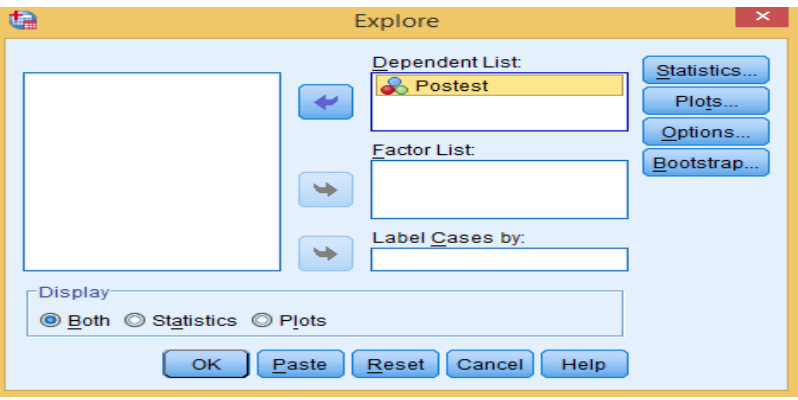

4. Output Data dan Analisisnya

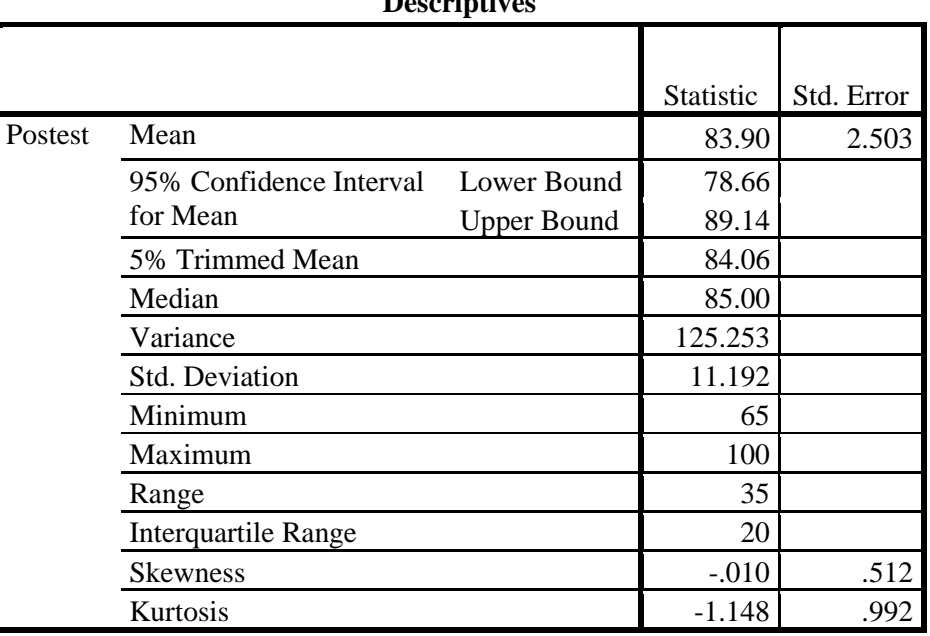

### **Descriptive**

### **Lampiran XXII. (Lanjutan)**

Ringkasan statistik deskriptif dari nilai kelas eksperimen:

- Rata-rata nilai kelas eksperimen adalah 83,90 dengan range berkisar antara 35 sampai 20.
- Median adalah nilai tengah untuk kelas eksperimen adalah 85,00.
- Variance untuk kelas eksperimen adalah 125,253.
- Standar deviasi untuk nilai kelas eksperimen adalah 11,192.
- Niai manimal dan maximal untuk kelas eksperimen adalah 65 untuk nilai minimal dan 100 untuk nilai maximal.

#### **Lampiran XXIII. Perhitungan Uji Normalitas Hasil Belajar Siswa**

Perhitungan uji normalitas hasil belajar kelas eksperimen dengan menggunakan SPSS 22. Langkah-langkahnya sebagai berikut:

1. Memasukkan data ke SPSS.

• Menampilkan variabel view untuk mempersiapkan pemasukkan nama dan property variabel, sehingga akan tampak sebagai berikut:

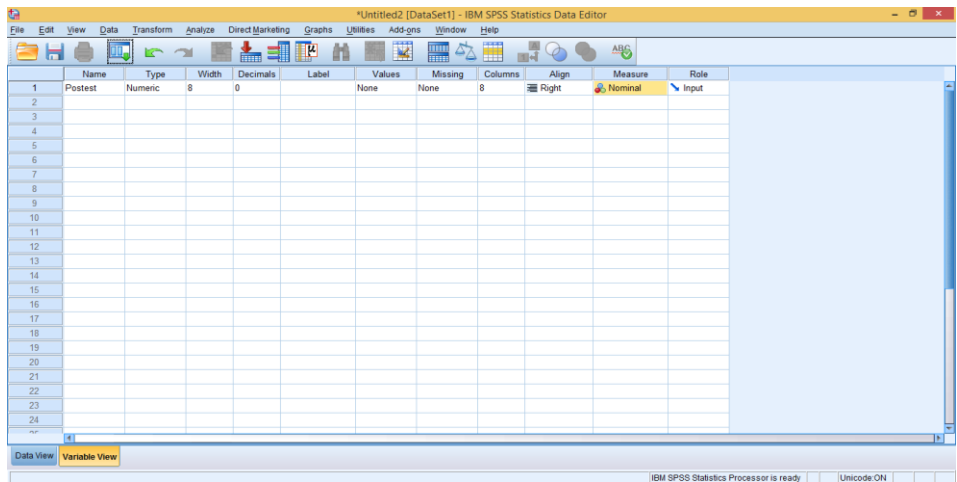

### 2. Mengisi data

• Masuk lagi kebagian *data view***,** masukan nilai hasil belajar siswa seperti gambar berikut:

File Edit View Data Transform Analyze Direct Marketing Graphs Utilities Add-ons • エル 同 7 ) 國計出層 11 國國 国参国  $\frac{1}{14}$   $\bigodot$   $\bigodot$   $\bigodot$ ble: 1 of 1  $V$ 94 87 74 72 100 74 87 97 77 87 83 77  $\begin{array}{r} 10 \ \ 11 \ \ 12 \\ 13 \ \ 14 \\ 14 \ \ 15 \\ 16 \ \ 17 \\ 18 \\ 19 \\ 20 \\ \end{array}$  $\begin{array}{r} 100 \\ 85 \\ 73 \\ 67 \\ 85 \end{array}$  $rac{93}{66}$ **Jata View** Variable View IBM SPSS Statistics Processor is ready Unicode:ON

### **Lampiran XXIII. (Lanjutan)**

3.Mengolah data

- Memilih tombol *Analyze –Descriptive Statistics – explore***.**
- Kemudian hasil belajar pindahkan pada kotak *Dependent List* dan tampak di layar sebagai berikut:

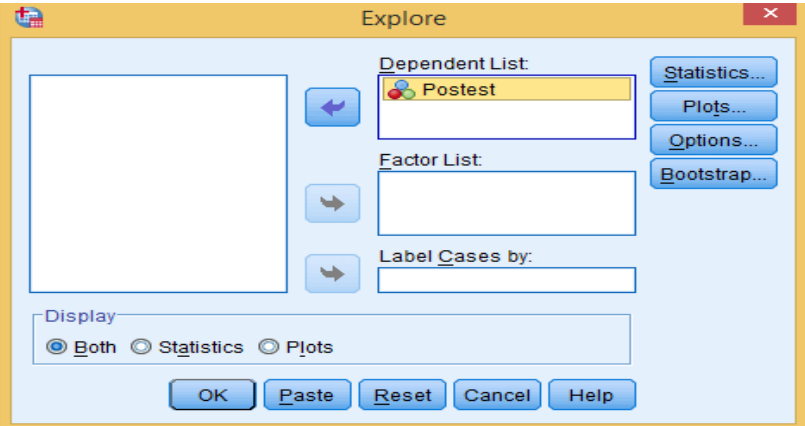

• Memilih tombol *Normality plots with test* pada display.

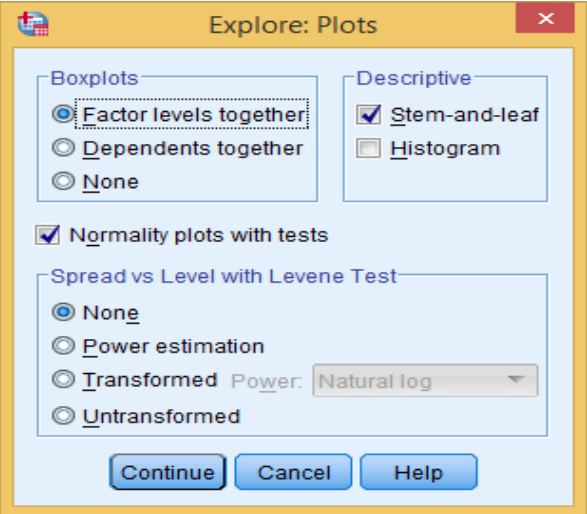

• Memilih tombol OK

### **Lampiran XXIII. (Lanjutan)**

4.Output SPSS dan Analisisnya

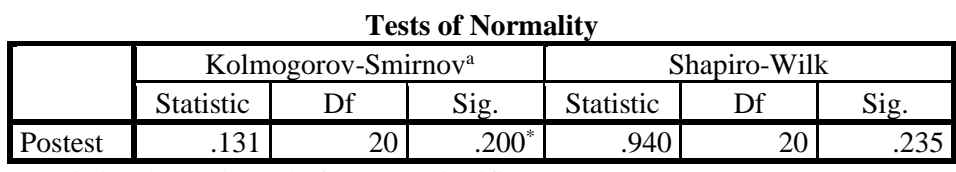

\* This is a lower bound of the true significance.

a. Lilliefors Significance Correction

Keterangan:

Jika Sig > 0,05, maka data berdistribusi normal

Jika Sig < 0,05, maka data tidak berdistribusi normal

Pada output SPSS, dapat dilihat Sig, pada tabel *Test of Normality* di kolom

Kolmogorov-Smirov<sup>a</sup> atau Shapiro Walk. Jadi Sig data hasil belajar siswa kelas

eksperimen adalah 0,200\* > 0,05 sehingga data berdistribusi normal.

# **Lampiran XXIV. Perhitungan Uji** *Paired Samples T Test* **Hasil belajar Siswa Menggunakan SPSS 22.**

Perhitungan Uji *Paired Sampel T Test* hasil belajar siswa. Langkah-

langkahnya sebagai berikut:

- 1. Memasukkan Data ke SPSS
	- Masuk kebagian *Variabel view* untuk mempersiapkan nilai siswa dan

variabel, seperti gambar berikut:

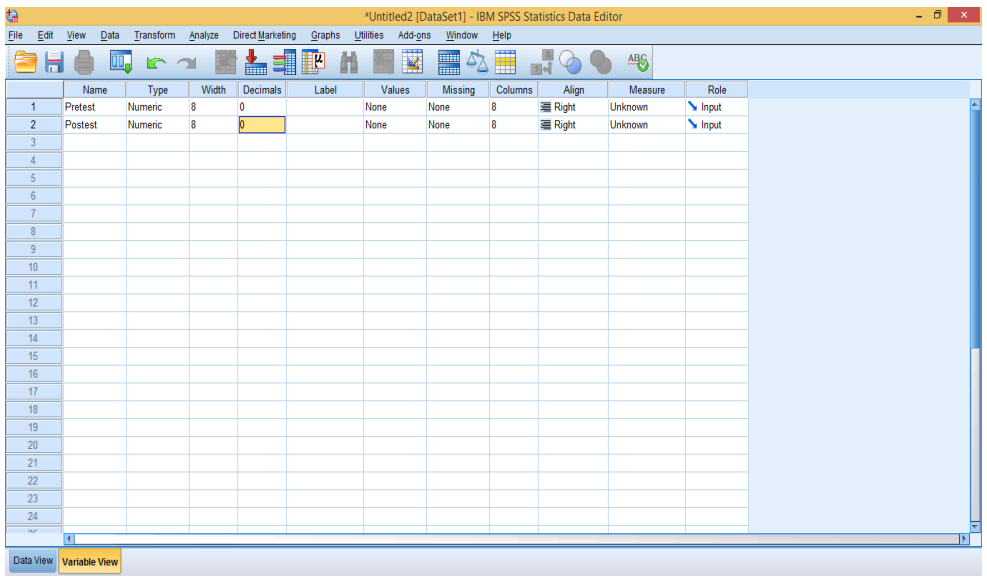

- 2. Mengisi data mengembalikan tampilan pada *Data view***.**
- <u>대.</u><br>-<br>- File Edit View <u>D</u>ata Transform <u>A</u>nalyze DirectMarketing <u>G</u>raphs Util Add-ons  $\underline{W}$ ndow <u>H</u>el ▋▊*▊***▐**▗▗▕▓▙▆▊▛ 单 編  $\overline{\mathbf{K}}$ **公**  $\frac{A}{1|A|}$  $\frac{\text{ABC}}{\text{ABC}}$  $\mathcal{D}$ 靊 Visible: 2 of 2 Vari 94 87 74 72 100 74 87 97 77 87  $rac{65}{50}$  $\overline{a}$  $\frac{50}{60}$ 65 35  $\begin{array}{c|c} 10 & 11 \\ \hline 11 & 12 \\ \hline 13 & 14 \\ \hline 15 & \end{array}$ 83<br>77<br>100<br>85<br>73<br>67  $60$  $\frac{12}{55}$ 50  $\begin{array}{r} 16 \\ 17 \\ 18 \\ 19 \\ 20 \\ 21 \\ 22 \\ \end{array}$  $\overline{60}$  $\overline{85}$  $\begin{array}{r} 03 \\ 94 \\ 65 \\ 100 \end{array}$  $\frac{65}{55}$  $\overline{23}$ Data View Variable View IBM SPSS Statistics Processor is ready | Unicode: ON
- Data isian yang tampak dilayar sebagai berikut:

### **Lampiran XXIV. (Lanjutan)**

- 3. Mengolah data
	- Pilih *Analyze – Compare Means – Paired Samples T Test*.
	- Masukkan nilai *Pretest* ke variabel 1 dan nilai *Postest* ke variabel 2 seperti gambar berikut:

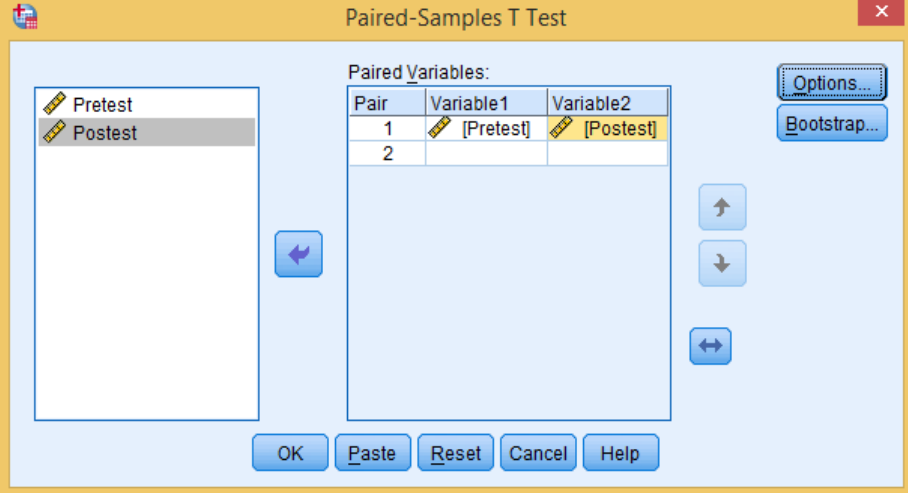

- Klik **OK.**
- 4. Output SPSS dan Analisisnya

| T all cu dallipics diatistics |         |       |  |        |                        |  |
|-------------------------------|---------|-------|--|--------|------------------------|--|
| Std. Deviation<br>Mean        |         |       |  |        | <b>Std.</b> Error Mean |  |
| Pair 1                        | Pretest | 52.50 |  | 12.085 |                        |  |
|                               | Postest | 83.90 |  | -192   |                        |  |

**Paired Samples Statistics**

Dapat dilihat perbedaan hasil belajar pada tabel diatas, mean sebelum diberi perlakuan (*pretest*) yaitu 52,50 dan nilai mean sesudah diberi perlakuan (*posttest*) adalah 83,90.

#### **Lampiran XXIV. (Lanjutan)**

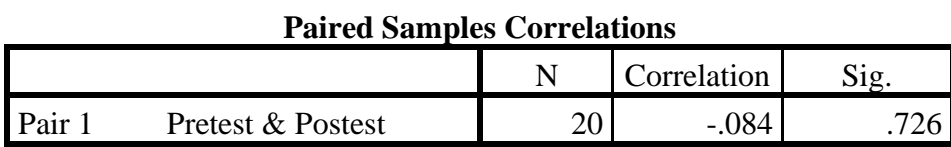

Keterangan :

Jika Sig > 0,05 maka ada hubungan *pretest* dan *posttest*.

Jika Sig < 0,05 maka tidak ada hubungan *pretest* dan *posttest*.

Pada output SPSS, dapat dilihat nilai Sig pada tabel *Paired Samples Corelation* di kolom Sig. jadi Sig data hasil belajar siswa kelas eksperimen adalah 0,726 > 0,05 sehingga saling berhuungan.

| Paired Samples Test |                    |                           |           |            |                                                 |           |          |    |                     |
|---------------------|--------------------|---------------------------|-----------|------------|-------------------------------------------------|-----------|----------|----|---------------------|
|                     |                    | <b>Paired Differences</b> |           |            |                                                 |           |          |    |                     |
|                     |                    |                           | Std.      | Std. Error | 95% Confidence<br>Interval of the<br>Difference |           |          |    |                     |
|                     |                    | Mean                      | Deviation | Mean       | Lower                                           | Upper     |          | Df | Sig. (2-<br>tailed) |
| Pair                | Pretest<br>Postest | 31.400                    | 17.145    | 3.834      | $-39.424$                                       | $-23.376$ | $-8.191$ | 19 | .000                |

**Paired Samples Test**

Keterangan:

Jika Sig (2-tailed) > 0,05 maka tidak terdapat perubahan pada hasil belajar

Jika Sig (2-tailed) < 0,05 maka terdapat perubahan pada hasil belajar

Pada output SPSS, dapat dilihat pada tabel *Paired Samples Test* di kolom Sig (2-tailed). Jadi Sig data hasil belajar kelas eksperimen adalah 0,000 < 0,05 sehingga menunjukan adanya perubahan yang signifikan dari *pretest* dan *posttest*.

#### **Lampiran XXV. Rencana Pelaksanaan Pembelajaran**

### **RENCANA PELAKSANAAN PEMBELAJARAN**

### **(RPP)**

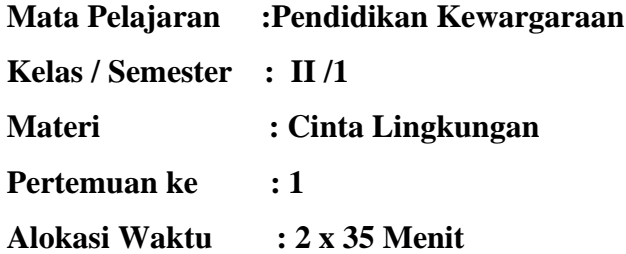

#### **A. STANDAR KOMPETENSI**

2. Menampilkan sikap cinta lingkungan

#### **B. KOMPETENSI DASAR**

- 2.1 Mengenal pentingnya lingkungan alam seperti dunia alam seperti dunia tumbuhan dan dunia hewan.
- 2.2 Melaksanakan pemeliharaan lingkungan alam.

### **C. INDIKATOR**

- Menjelaskan lingkungan alam.
- Menyebutkan jenis-jenis lingkungan alam dan buatan.
- Memberikan contoh dunia hewan dan tumbuhan.
- Menyebutkan manfaat hewan dan tumbuhan bagi makhluk hidup.
- Menyebutkan contoh cara memelihara hewan dan tumbuhan.

### **D. TUJUAN PEMBELAJARAN**

- a. Melalui penjelasan dari guru, siswa dapat menjelaskan lingkungan alam.
- b. Melalui penjelasan dari guru, siswa dapat menyebutkan jenis-jenis lingkungan alam dan buatan.
- c. Melalui permainan Ular Naga, siswa dapat menyebutkan contoh cara memelihara hewan dan tumbuhan.
- d. Melalui permainan Ular Naga, siswa dapat memberikan contoh dunia hewan dan tumbuhan.

### **E. MATERI**

a. Cinta Lingkungan

### **F. PENDEKATAN & METODE**

Metode : Ceramah, Tanya Jawab dan Penugasan.

Strategi : Permainan Ular Naga.

Sumber Belajar : Buku Pendidikan Kewarganegaraan Kelas II SD/MI.

## **G. KEGIATAN PEMBELAJARAN**

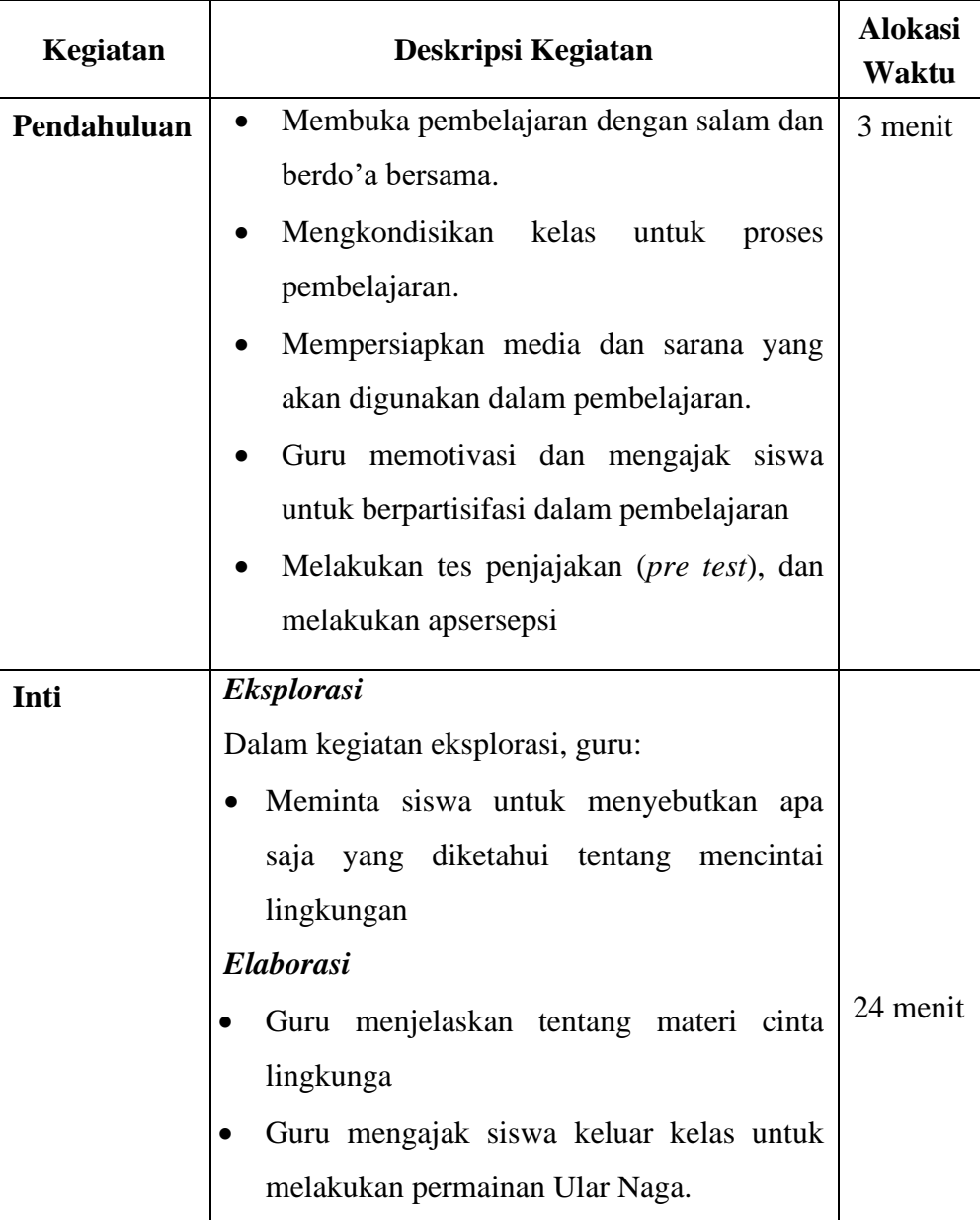

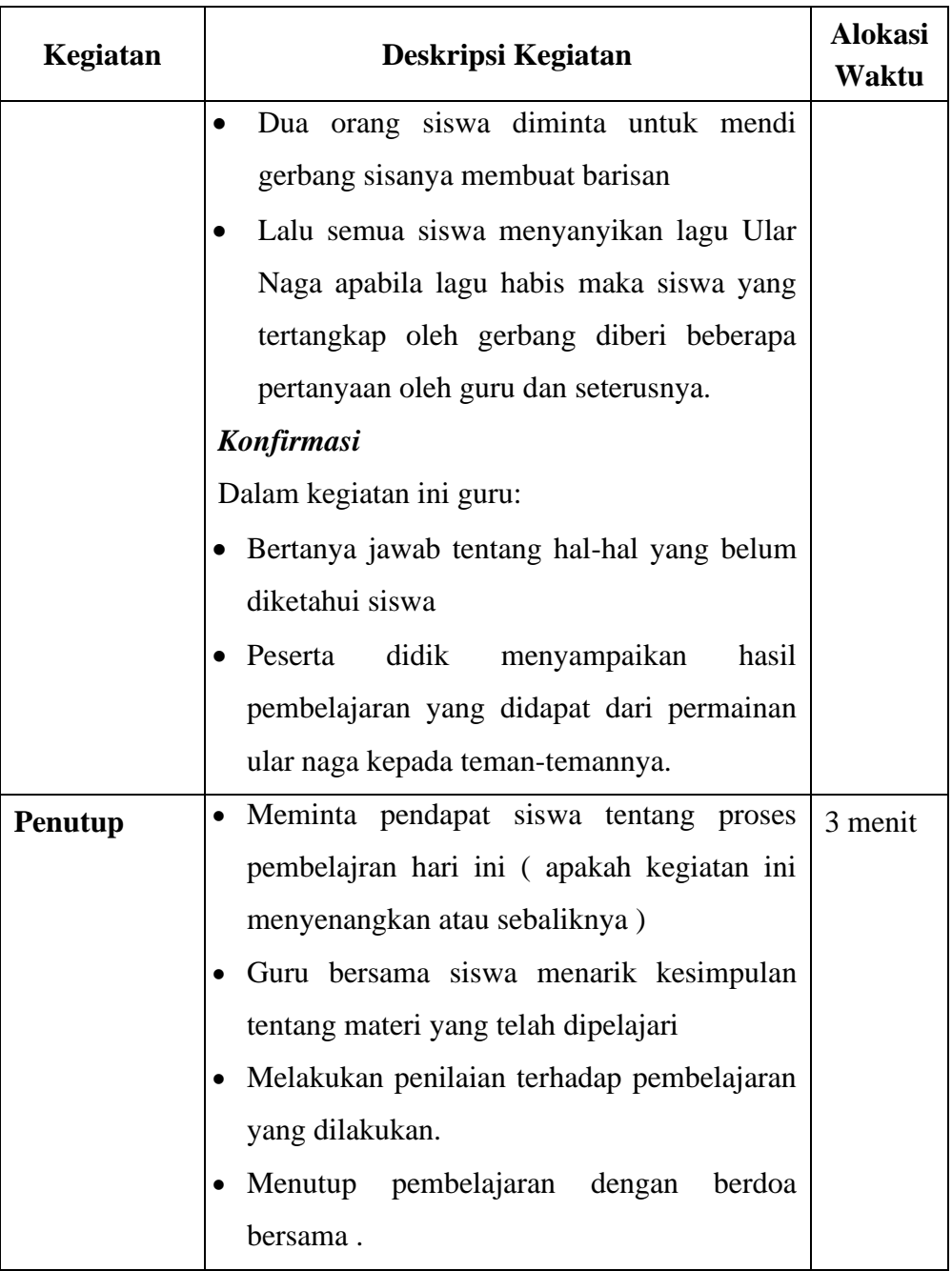

llu

Norlina Anawati Nor Aziziah 1601290968 1601290964

 Banjarmasin, 11 November 2020 Peneliti Guru Kelas II

rm

 **Lampiran XXV.(Lanjutan)**

## **RENCANA PELAKSANAAN PEMBELAJARAN**

### **(RPP)**

**Mata Pelajaran :Pendidikan Kewargaraan Kelas / Semester : II /1 Materi : Cinta Lingkungan Pertemuan ke : 1 Alokasi Waktu : 2 x 35 Menit**

### **A. STANDAR KOMPETENSI**

3. Menampilkan sikap cinta lingkungan

#### **B. KOMPETENSI DASAR**

- 2.1 Mengenal pentingnya lingkungan alam seperti dunia alam seperti dunia tumbuhan dan dunia hewan.
- 2.2 Melaksanakan pemeliharaan lingkungan alam.

### **C. INDIKATOR**

- Menjelaskan lingkungan alam.
- Menyebutkan jenis-jenis lingkungan alam dan buatan.
- Memberikan contoh dunia hewan dan tumbuhan.
- Menyebutkan manfaat hewan dan tumbuhan bagi makhluk hidup.
- Menyebutkan contoh cara memelihara hewan dan tumbuhan.

### **D. TUJUAN PEMBELAJARAN**

- a. Melalui penjelasan dari guru, siswa dapat menjelaskan lingkungan alam.
- b. Melalui penjelasan dari guru, siswa dapat menyebutkan jenis-jenis lingkungan alam dan buatan.
- c. Melalui permainan Ular Naga, siswa dapat menyebutkan contoh cara memelihara hewan dan tumbuhan.
- d. Melalui permainan Ular Naga, siswa dapat memberikan contoh dunia hewan dan tumbuhan.

### **E. MATERI**

a. Cinta Lingkungan

### **F. PENDEKATAN & METODE**

Metode : Ceramah, Tanya Jawab dan Penugasan.

Strategi : Permainan Ular Naga.

Sumber Belajar : Buku Pendidikan Kewarganegaraan Kelas II SD/MI.

## **G. KEGIATAN PEMBELAJARAN**

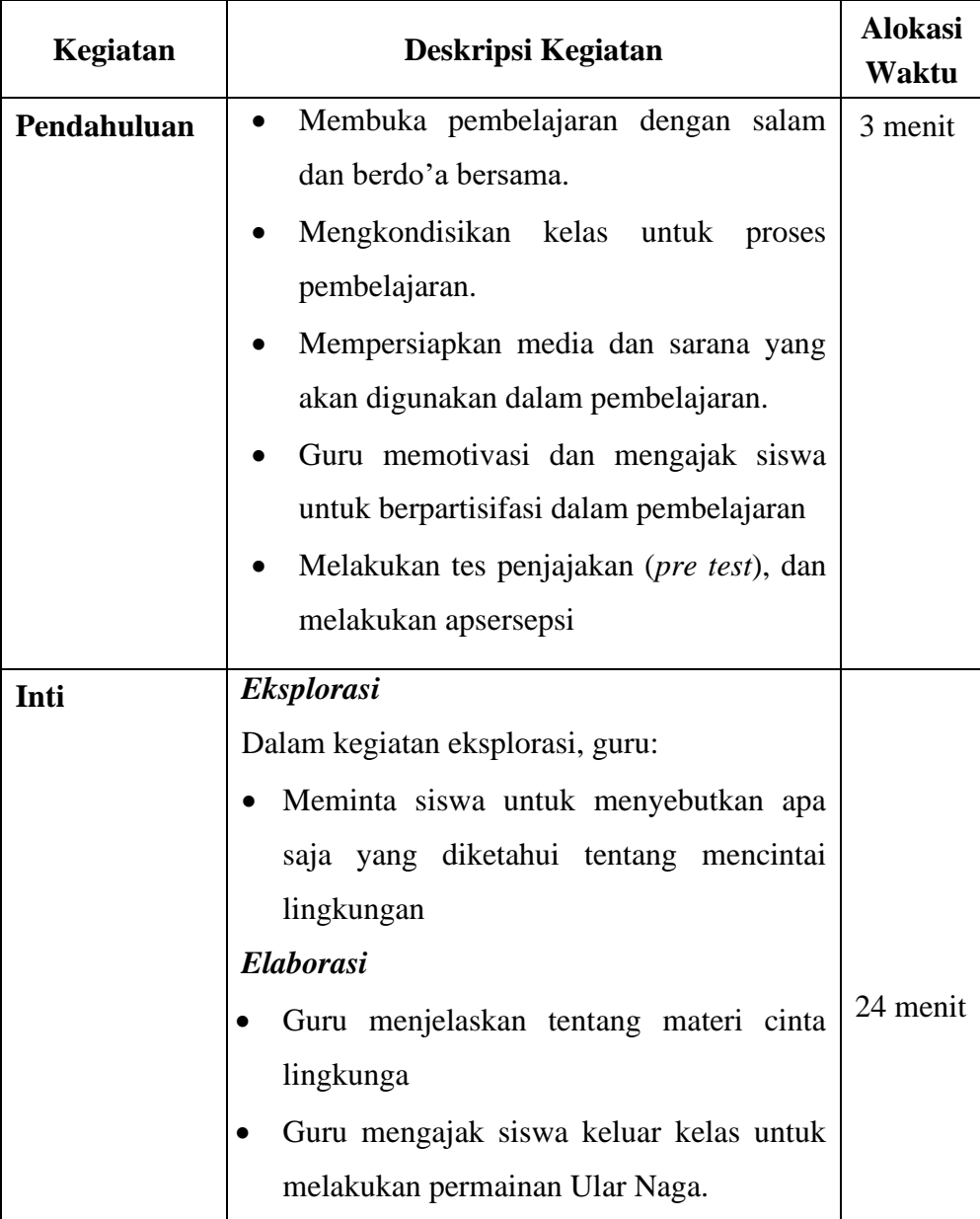

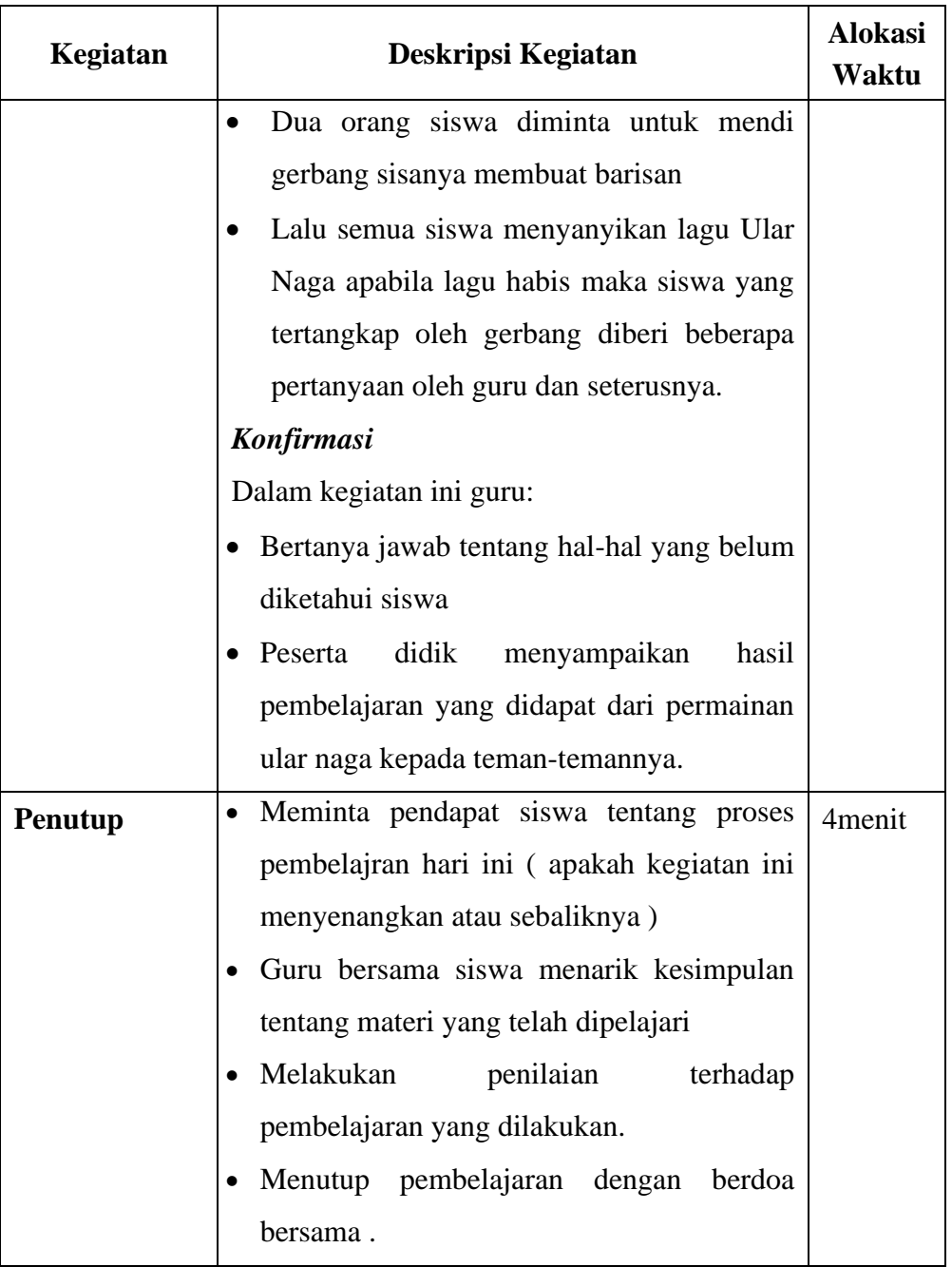

llu

Norlina Anawati Nor Aziziah 1601290968 1601290964

 Banjarmasin, 16 November 2020 Peneliti Guru Kelas II

 $\frac{6}{1}$ fuu  $\lambda$ 

**Lampiran XXV. (Lanjutan)**

## **RENCANA PELAKSANAAN PEMBELAJARAN (RPP)**

**Mata Pelajaran :Pendidikan Kewargaraan Kelas / Semester : II /1 Materi : Cinta Lingkungan Pertemuan ke** : 1 **Alokasi Waktu : 2 x 35 Menit**

### **A. STANDAR KOMPETENSI**

4. Menampilkan sikap cinta lingkungan

### **B. KOMPETENSI DASAR**

- 2.1 Mengenal pentingnya lingkungan alam seperti dunia alam seperti dunia tumbuhan dan dunia hewan.
- 2.2 Melaksanakan pemeliharaan lingkungan alam.

### **C. INDIKATOR**

- Menjelaskan lingkungan alam.
- Menyebutkan jenis-jenis lingkungan alam dan buatan.
- Memberikan contoh dunia hewan dan tumbuhan.
- Menyebutkan manfaat hewan dan tumbuhan bagi makhluk hidup.
- Menyebutkan contoh cara memelihara hewan dan tumbuhan.

### **D. TUJUAN PEMBELAJARAN**

- a. Melalui penjelasan dari guru, siswa dapat menjelaskan lingkungan alam.
- b. Melalui penjelasan dari guru, siswa dapat menyebutkan jenis-jenis lingkungan alam dan buatan.
- c. Melalui permainan Ular Naga, siswa dapat menyebutkan contoh cara memelihara hewan dan tumbuhan.
- d. Melalui permainan Ular Naga, siswa dapat memberikan contoh dunia hewan dan tumbuhan.

### **E. MATERI**

a. Cinta Lingkungan

### **F. PENDEKATAN & METODE**

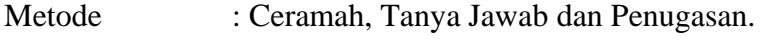

Strategi : Permainan Ular Naga.

Sumber Belajar : Buku Pendidikan Kewarganegaraan Kelas II SD/MI.

## **G. KEGIATAN PEMBELAJARAN**

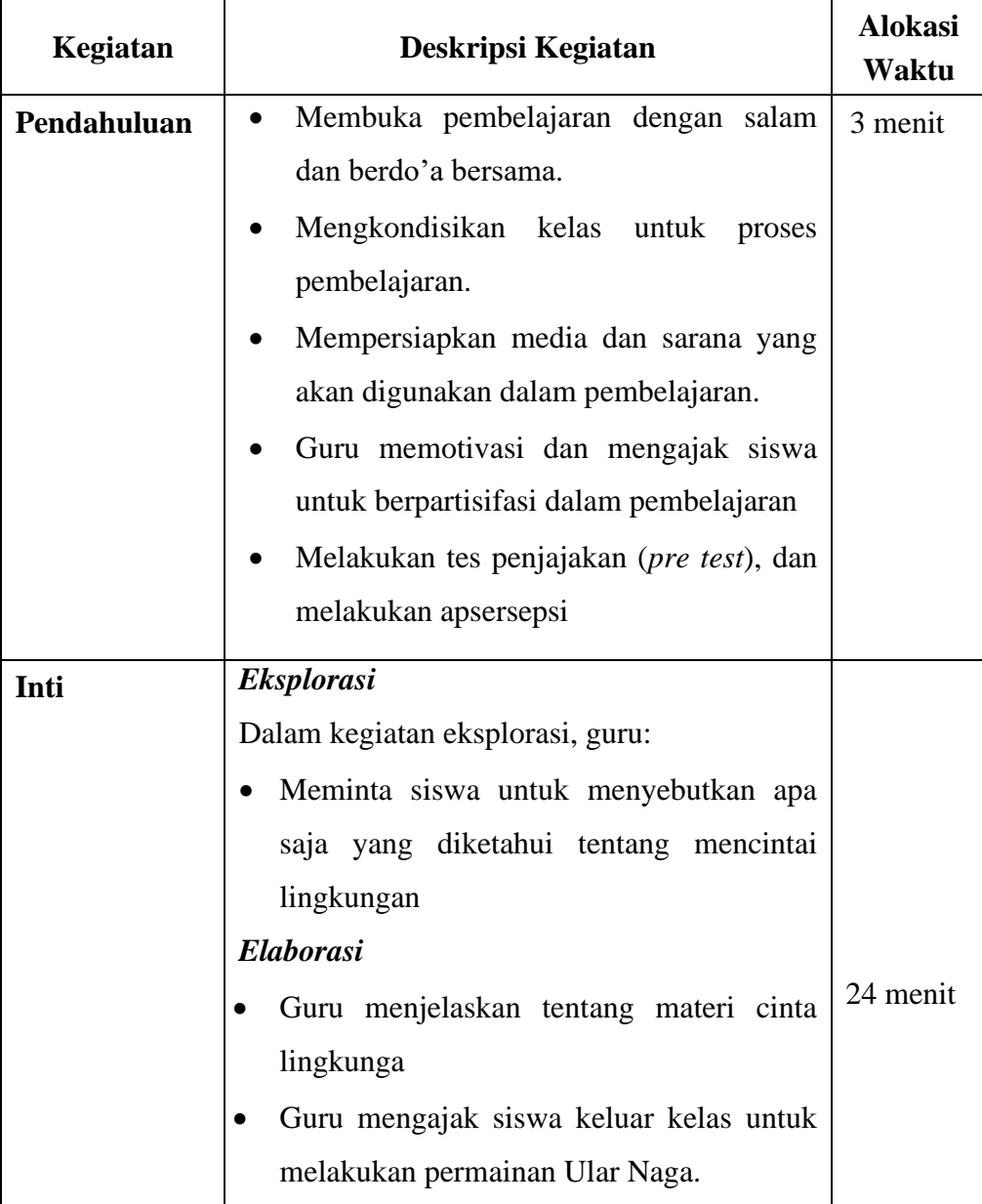

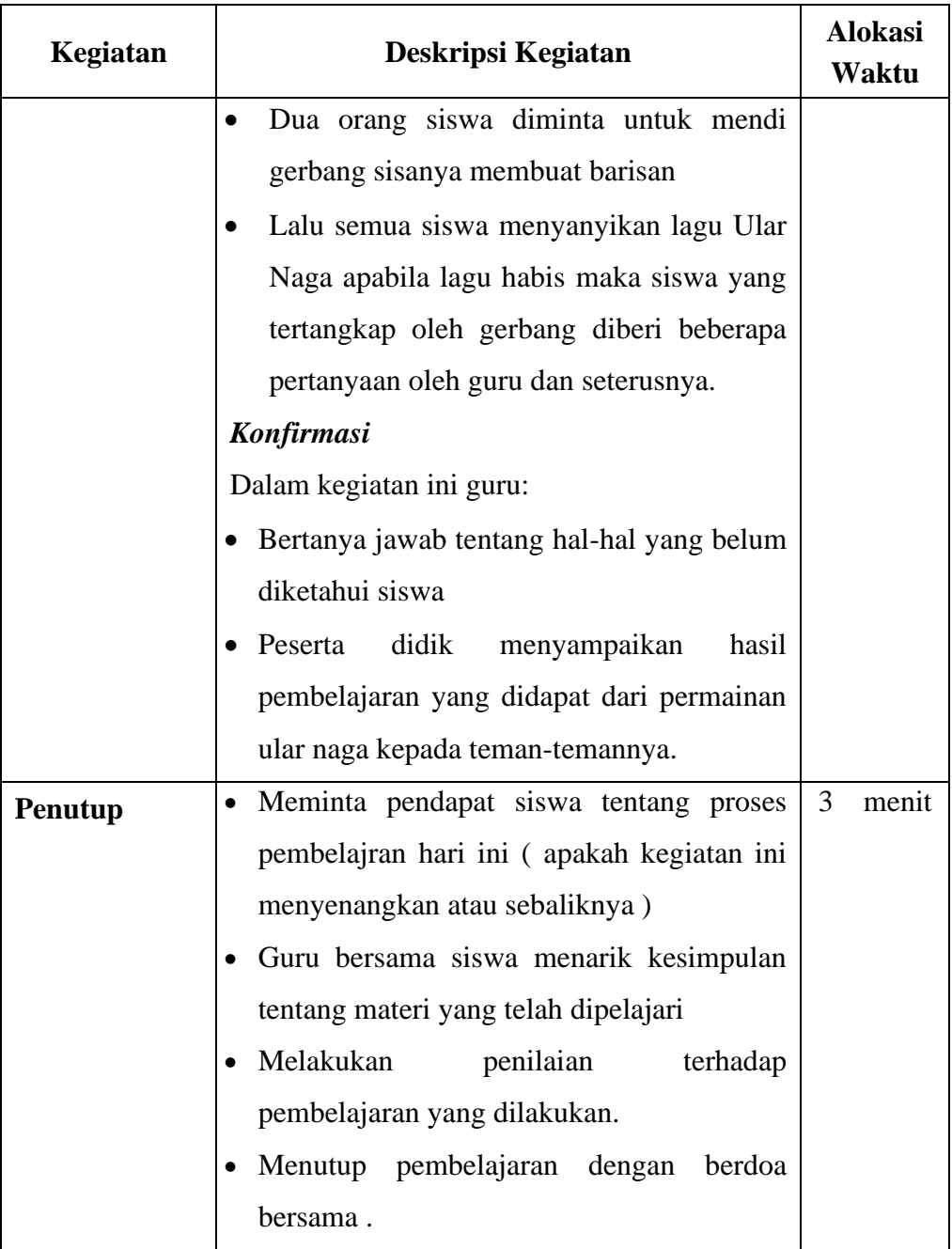

Norlina Anawati Nor Aziziah 1601290968 1601290964

 Banjarmasin, 18 November 2020 Peneliti Guru Kelas II

ĭщ

## **Lampiran XXVI. Gambar Penelitian**

**Gambar 1: Kegiatan Belajar di Kelas II** 

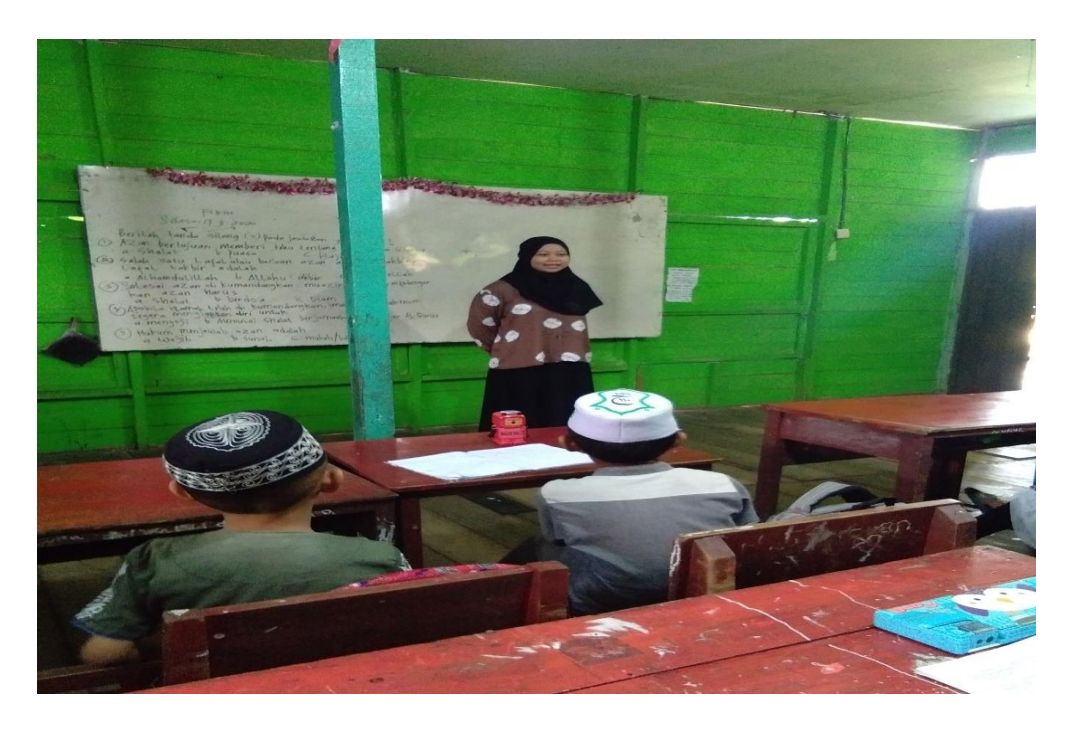

**Gambar 2: Melakukan Permainan Ular Naga.**

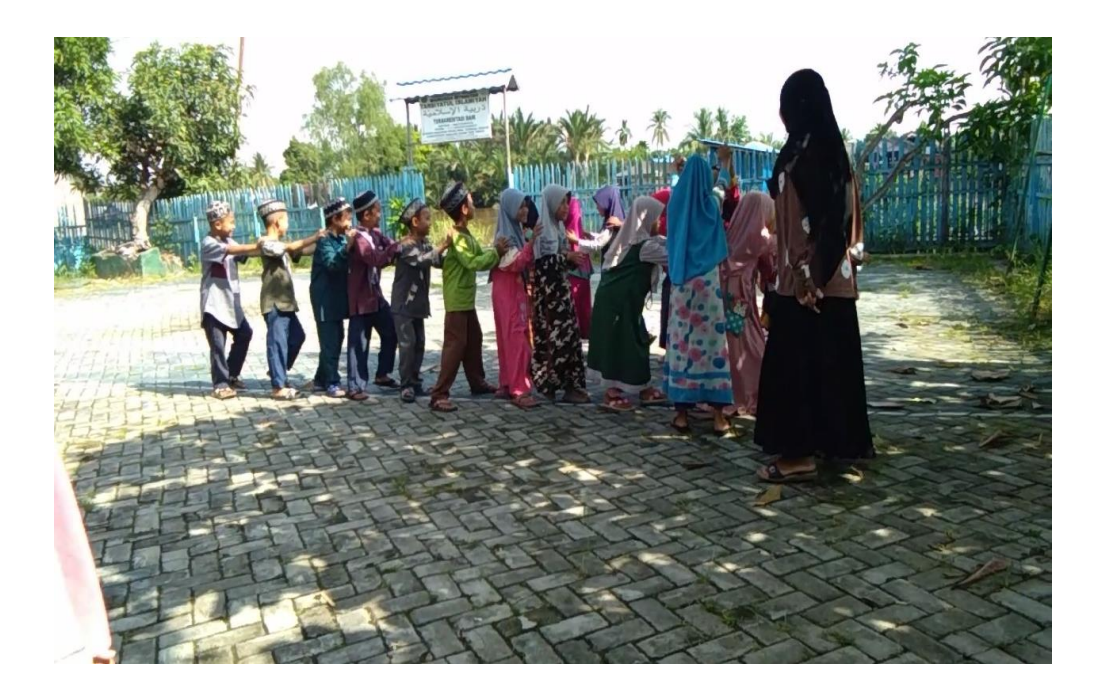

# **Lanjutan XXVI. (Lanjutan)**

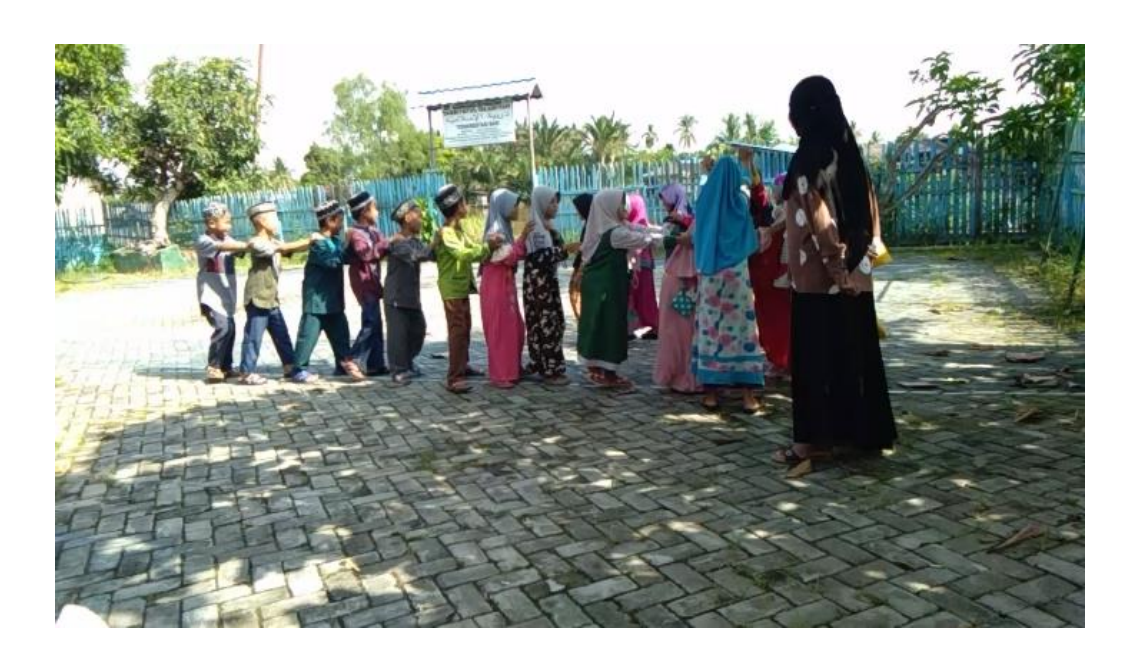

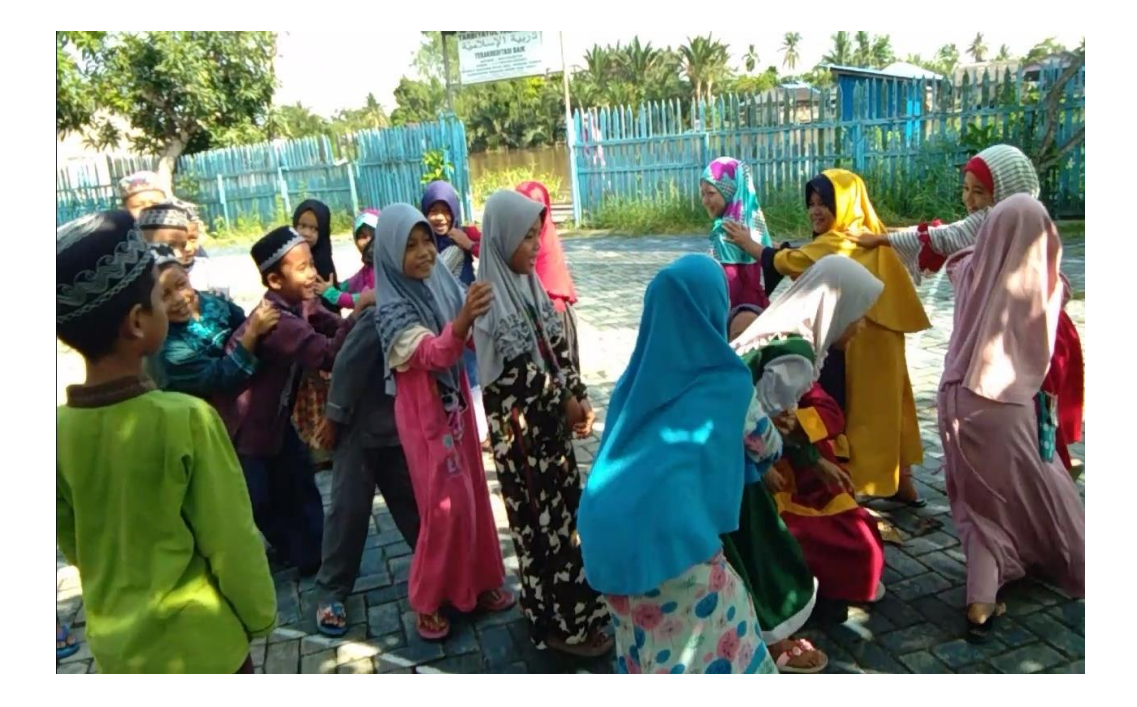

## **Lampiran XXVII. Surat Keputusan Dosen Pembimbing Skripsi**

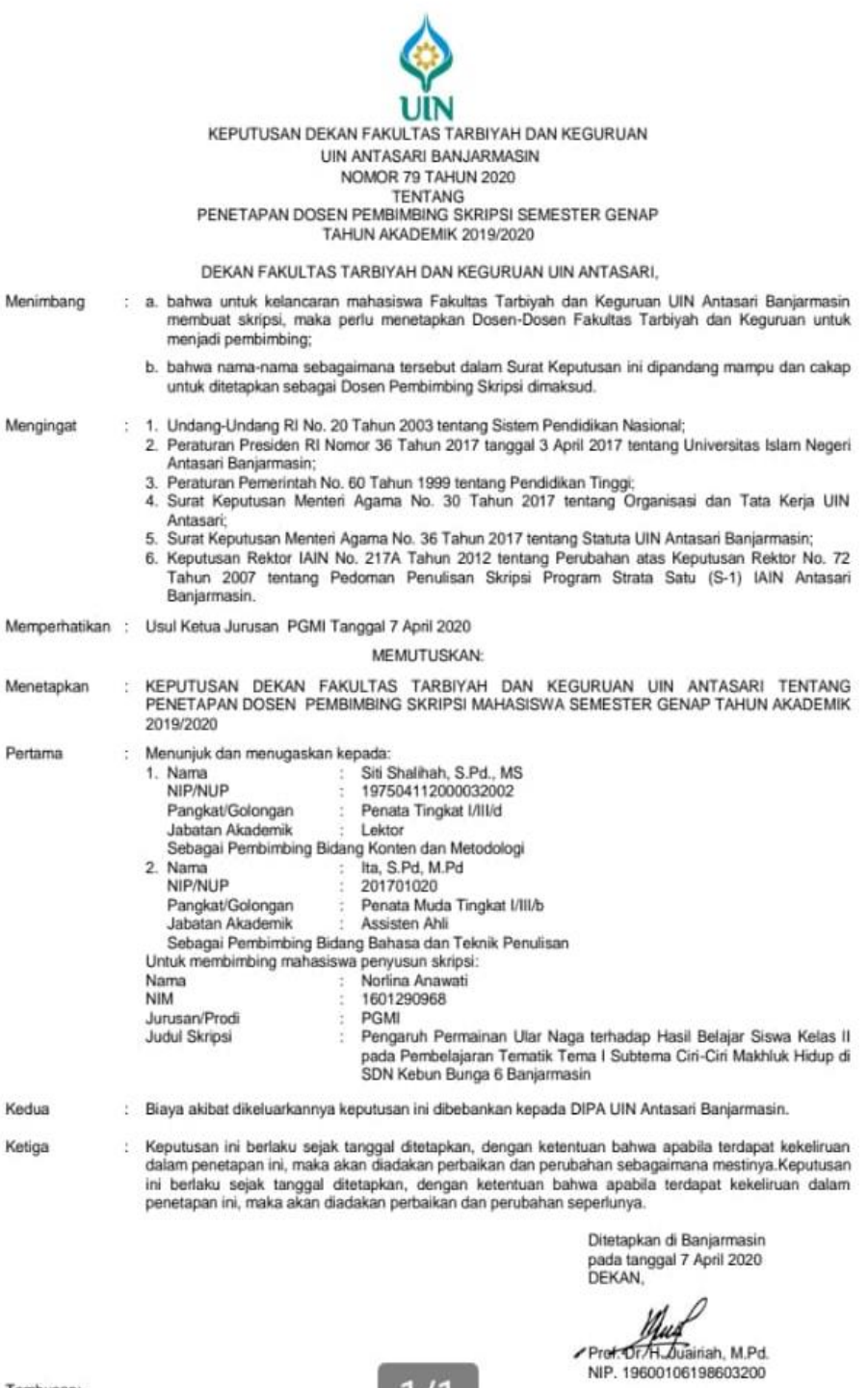

 $1/1$ 

- 
- Tembusan:<br>1. Rektor UIN Antasari Banjarmasin;<br>2. Ketua Jurusan;<br>3. Dosen Pembimbing;<br>4. Arsip.
- 
- 
- 

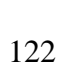

#### **Lampiran XXVII. Catatan Seminar Proposal**

Dospem Ibu Ita 1. Format logo sesucitan dengan panduan penulisan starips' 2. Perhatikan beberapa peragraf dalam naskah Yang  $a$  arak mengorat kedalam berbeda 2 (hal = 4) 8. Satu Paragraf/almea minimal terdin atas 3 balumat: Clearnat fembulta, Penjelas, Penyimpul). 9 Setrap loalimat zangan lupa membubuhi tanda tituk S. Redacts lealimat untuk runusan masyolah tujuan no 2 dipertain. 6. Pada bagian definisi operasional, tulsan hanya bersifat operasional saja 7. Ada paragraf yong terdin dan 1 kulumat saya (hal = 16-22) Atelah wallblab menggunakan "A" melca sebatemya menggunakan  $\mathbb{Q}$ 1. area seleagement apert beter pedeman. 2 Tidan perlu ada tanda tituk diakhir Lalimat. 10. Perbanci besalahan dalam pengetikan kata. 11. Seguestran daftar pustation dengan pedoman penulisan Storpsi \* Dospem Ibu Siti Shalihah Teori di bab 2 ditambah lagi. Validas soal duly te docen Ahii lalu druzi cobortan.

## **Lampiran XXVIII. Surat Selesai Seminar**

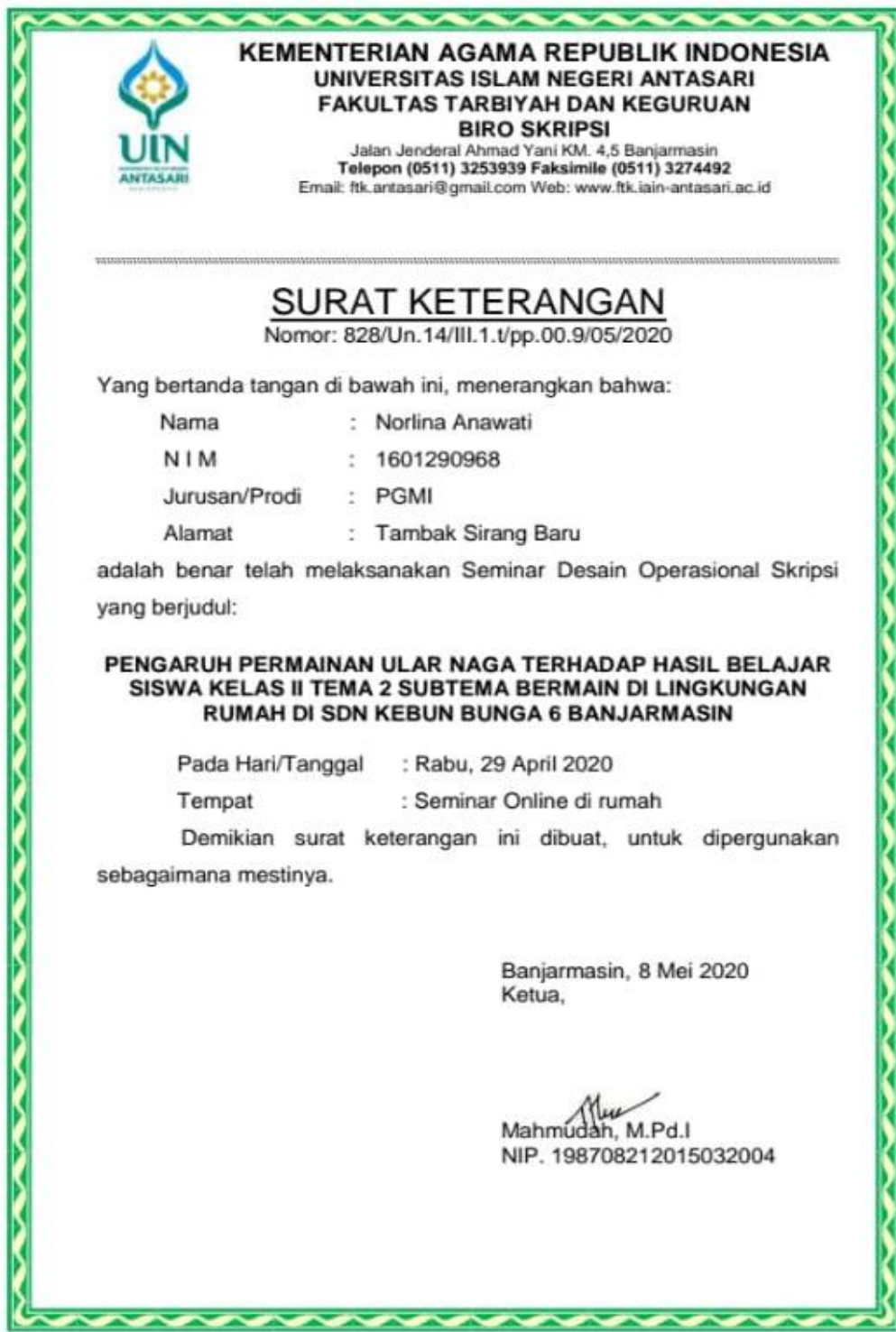

 $\overline{\phantom{a}}$ 

#### **Lampiran XXIX. Surat Izin Riset dari Dekan Fakultas Tarbiyah**

KEMENTERIAN AGAMA REPUBLIK INDONESIA UNIVERSITAS ISLAM NEGERI ANTASARI FAKULTAS TARBIYAH DAN KEGURUAN FAKULTAS TARBIYAH DAN KEGURUAN<br>Jalan Jenderal Ahmad Yani KM 4.5 Banjamunin<br>Telepon (8511) 3253939 Faksimile (8511) 3274492<br>Email 1% antasan@gmail.com Web www.fik.iain-antasan. 8-3-49/Un 14/III 1 UPP 00 9/10/2020 Wakil Dekan Bidang Akademik dan Kelembagaan Fakultas Tarbiyah dan Keguruan UIN Antasan, dengan ini menugaskan kepada Norlina Anawati Nama 1601290968 Nomor Induk Mahasiswa IX (Sembilan)<br>Tambak Sirang Baru rt. 002, rw. 001, Kecamatan Semester Alamat Gambut, Kabupaten Banjar Gambut, Kabupaten Banjar<br>Melakukan Riset / Penelitian Ilmiah dalam rangka Melakukan Riset / Penelitian Ilmiah dalam ranyies<br>pengumpulan data untuk penyusunan Skripsi<br>Sarjana dengan Judul Tugas Salaha dengan HASIL BELAJAR SISWA KELAS II<br>PENGARUH PERMAINAN ULAR NAGA TERHADAP HASIL BELAJAR SISWA KELAS II<br>BARITO KUALA BARITO KUALA MI ULUMUL QUR'AN BARITO KUALA Tempat yang dituju Seperangkat alat riset Barang yang dibawa 2 (Dua) bulan Lamanya Riset 07 Oktober 2020 Dari tanggal 07 Desember 2020 Sampai dengan tanggal Demikian Surat Riset ini diberikan kepada ybs, agar pihak-pihak yang berkepentingan dapat memberikan bantuan seperlunya. Wakil Dekan Bidang Akademik dan Кентрадал, Mahasiswa yang bersangkutan, ນແ Hamil Hudaya, M.Ag WELIA INONE 197510232006041003 绘 Nortina Anawati NIM. 1601290968 Subbeg Milnet & Shewn FTK CIN Internet

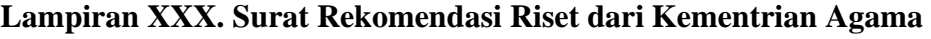

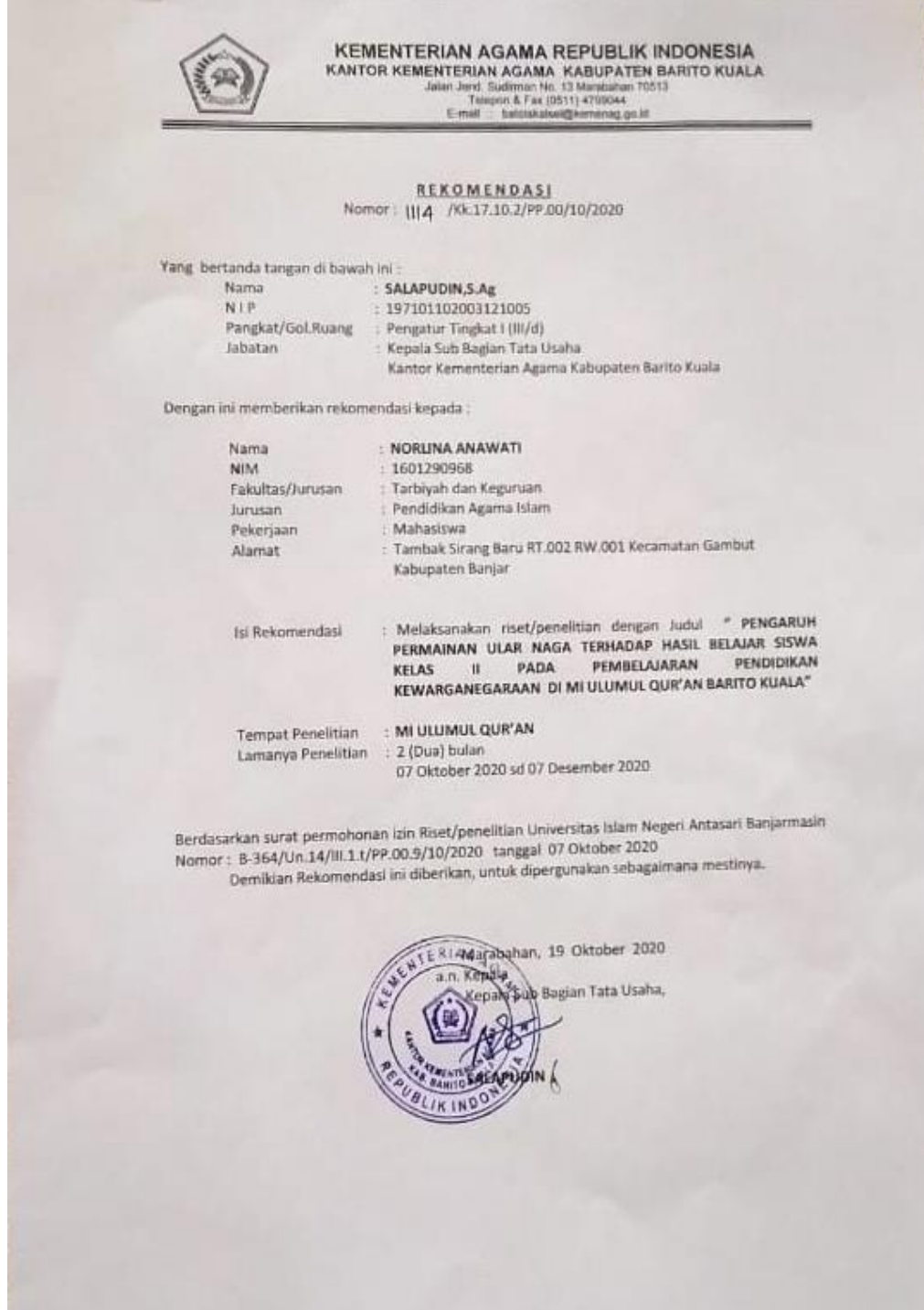

# **Lampiran XXXI. Surat Rekomendasi dari MI Ulumul Qur`an Barito Kuala**

 $\sim$ 

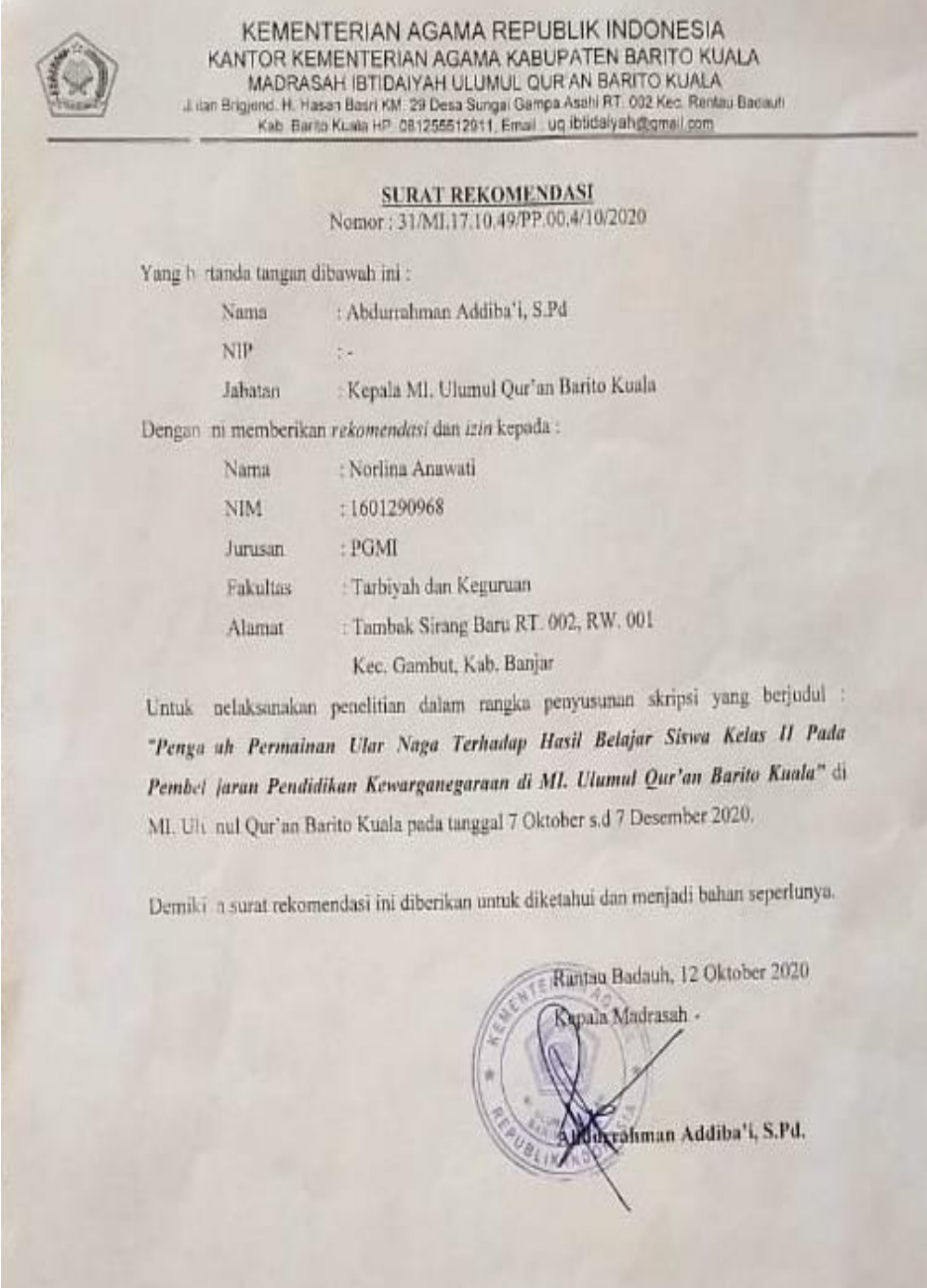

### **Lampiran XXXII. Catatan Konsultasi Bimbingan Skripsi**

Catatan Forgultan bimbingan Stanph llou Soti Chalinah 1. Team dibab 2. teatrang hast belojar ditambah laraj. lean dibab 2 teptang hasil belajar ditamban ung.<br>Khususnya pada factor factor yang mempenganih hasill belajar a. Simpular diperbailoi Simpular diperbailoi<br>Perfociloi fosalahan bosalahan pada pengetikan tata z, Analisis data ditembol lagi 4 Comtunitan St dan KD Pada bab 2 dan motori Pembalajoran.  $\Diamond$ hasimpulan dinneskas seringkas ringkasnya  $\mathcal{L}$  $\frac{1}{\sqrt{2}}$ 160 Ita.<br>Sesualtion Uturan logo Pada Cover Uni Antasar Banjersetin.  $1$ Scsuation character radia cover<br>Seguration spark audul 1 spark sang mengorot Securation span audul 1 span.<br>Perhatikan paraginal poda nastah sang mengorot bedalam.  $\overline{\mathcal{C}}$ Restaurant paragrap puda nastah sang mengoroa accumum.<br>Restaurant paragrapakan "A marca sebeltnya menggunatan  $\overline{3}$  $4.$ Angra 1.<br>Sesuaikan font pada takel dengan bourdoard Angra 1. Sesuaikan Font pada takel dengan bombeum  $\varsigma$ . perbativan logo envantos dengan butan pengentan sicipsi.<br>Meuran logo envantos dengan butan pedoman sicipsi. 6. Perhatian lagulation dengan buku pedoman sikinsi .<br>7. Weuran lago esualian dengan buku pedoman sikinsi dign buku pedoman.<br>8. Sesuaikan penomoran halaman pada skiripsi dign buku pedoman.

#### **Lampiran XXXIII. Surat Perubahan Judul**

**KEMENTERIAN AGAMA REPUBLIK INDONESIA** UNIVERSITAS ISLAM NEGERI ANTASARI **FAKULTAS TARBIYAH DAN KEGURUAN BIRO SKRIPSI** Jalan Jenderal Ahmad Yani KM. 4,5 Banjarmasin Telepon (0511) 3253939 Faksimile (0511) 3274492 Email: ftk.antasari@gmail.com Web: www.ftk.iain-antasari.ac.id 24 September 2020 Nomor: 1561/Un.14/III.1.t/pp.00.9/09/2020 Lamp Hai Perubahan Judul Skripsi Kepada Yth. Sdr (i) Norlina Anawati NIM. 1601290968 Mahasiswa Jurusan PGMI di Banjarmasin Assalamu'alaikum. Wr. Wb. Berdasarkan usulan dari Dosen Pembimbing Skripsi tentang perubahan Judul Skripsi, demikian pula setelah kami mengadakan penelitian dan peninjauan seperlunya terhadap Proposal Skripsi Sdr (i), dengan ini kami menyatakan dapat menyetujui judul skripsi Sdr (i) yang semula berbunyi: PENGARUH PERMAINAN ULAR NAGA TERHADAP HASIL BELAJAR SISWA KELAS II TEMA 2 SUBTEMA BERMAIN DI LINGKUNGAN RUMAH DI SDN KEBUN BUNGA 6 BANJARMASIN Berubah menjadi: PENGARUH PERMAINAN ULAR NAGA TERHADAP HASIL BELAJAR SISWA KELAS II PADA PEMBELAJARAN PENDIDIKAN KEWARGANEGARAAN DI MI ULUMUL QUR'AN BARITO KUALA Menunjuk: 1. Siti Shalihah, S. Pd, MS sebagai Dosen Pembimbing Konten dan Metodologi. 2. Ita, S.Pd, M.Pd sebagai Dosen Pembimbing Bahasa dan Teknik Penulisan. Demikian agar Sdr (i) segera menghubungi pembimbing untuk konsultasi selanjutnya. Wassalamu'alaikum. Wr. Wb. An. Wakil Dekan Bidang Akademik Ketua. Mahmudan, M.Pd. NIP. 198708212015032004

# **RIWAYAT HIDUP PENULIS**

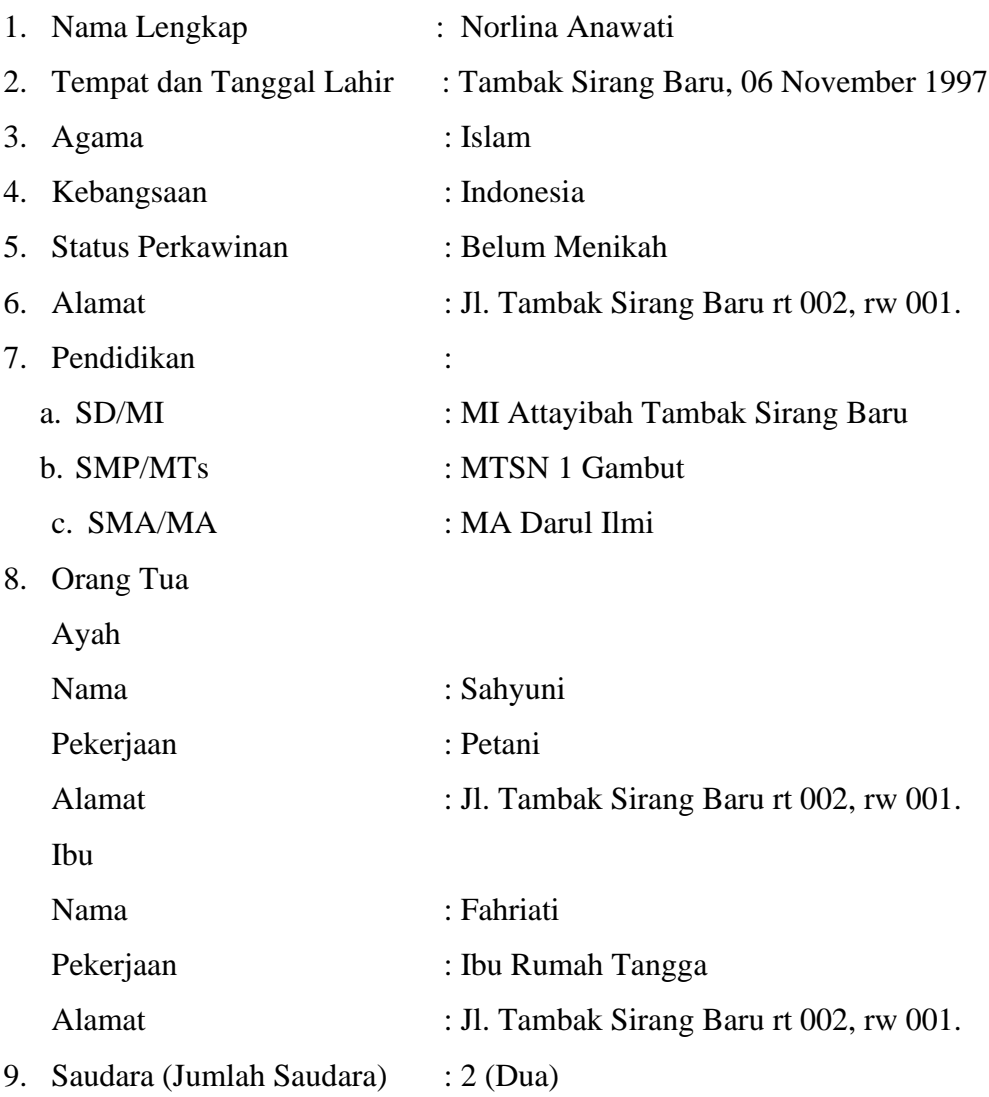

Banjarmasin, 12 Januari 2020 Penulis

Norlina Anawati